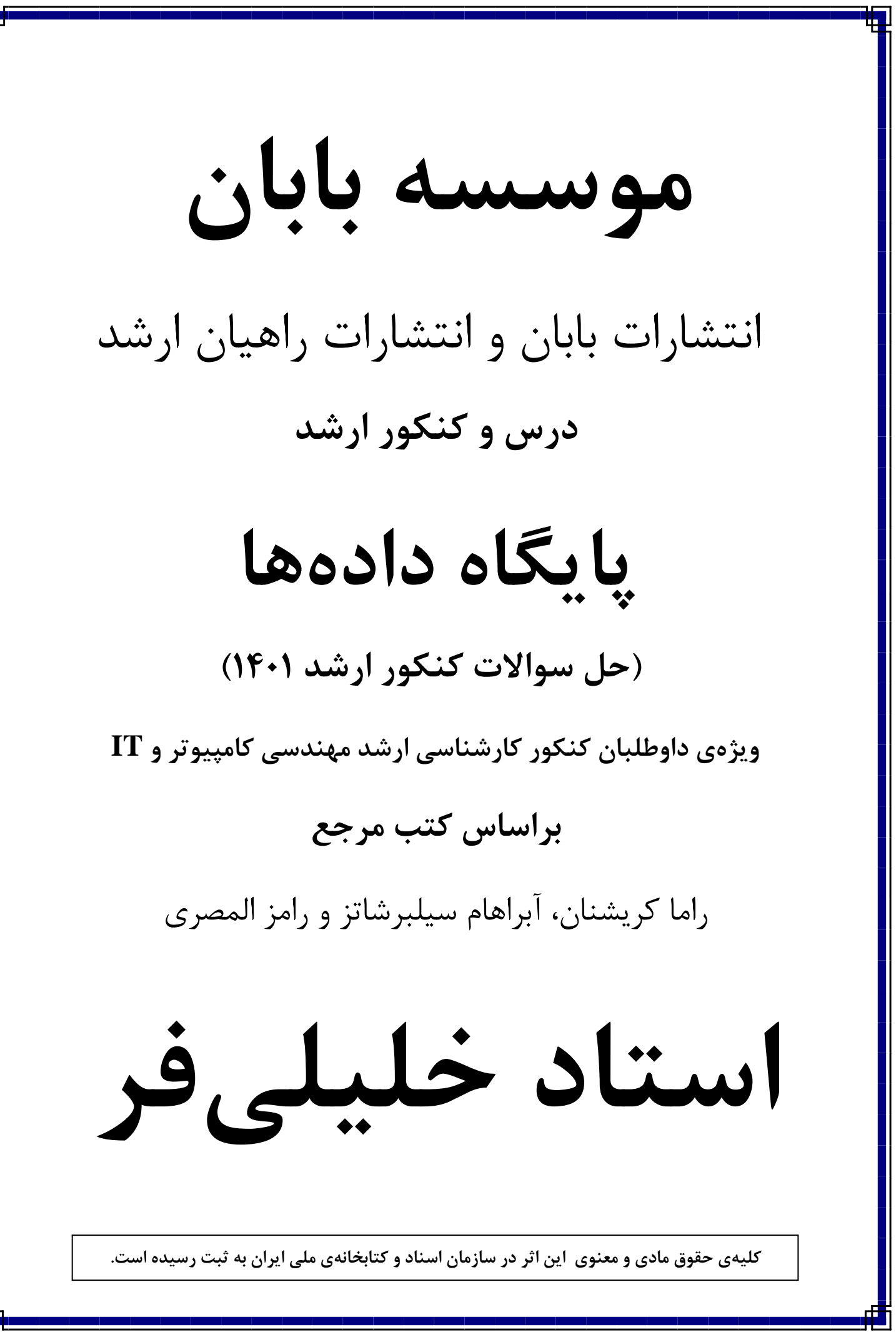

# **تستهاي فصل سوم: مدل رابطهاي**

**-115** در مسـتندات تحلیل یک سـامانه پزشـکی این چنین ذکر شـده اسـت: «دکتر پس از معاینه بیمار، در صـورت نیاز، به وي پیشنهاد بستري شدن میدهد.» کدامیک از گزینههاي زیر عبارت بالا را مدل میکند؟

(مهندسی کامپیوتر-دولتی1401)

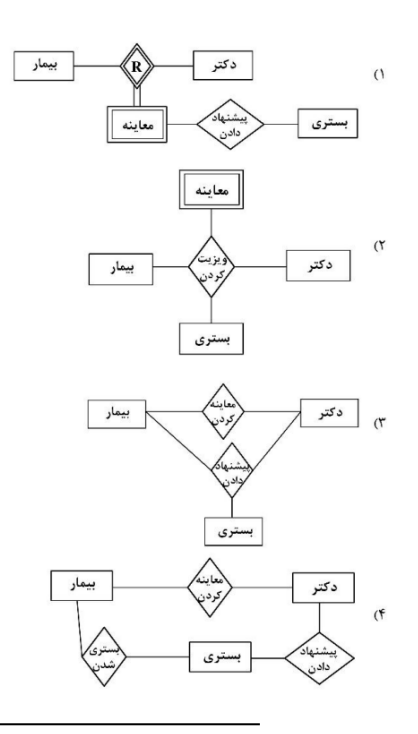

**عنوان کتاب:** پایگاه دادهها **مولف:** استاد خلیلی فر **ناشر:** انتشارات راهیان ارشد و دکتري **آدرس سایت انتشارات بابان:** ir.baban

# **پاسخ تستهاي فصل سوم: مدل رابطهاي**

**-115 گزینه (1) صحیح است.**  در سـامانه پزشـکی و بر اسـاس مفروضـات صـورت سـوال، رابطه بین دکتر، بیمار و معاینه باید درجه 3 و رابطه بین بستري و معاینه باید درجه 2 باشد. بنابراین گزینه اول پاسخ سوال است.

# **تستهاي فصل اول: مفاهیم اولیه**

**-116** کدام گزینه درست است؟

(مهندسی کامپیوتر-دولتی1401)

1) حصول استقلال دادهاي منطقی و استقلال دادهاي فیزیکی به یک اندازه مشکل است. 2) امکان ایجاد استقلال دادهاي فیزی کی نسبت به استقلال دادهاي منطقی بیشتر است.

- 3) حصول استقلال دادهاي منطقی از حصول استقلال دادهاي فیزیکی آسان تر است.
- 4) در خصوص امکان حصول استقلال دادهاي منطقی و فیزیکی و میزان سختی حصول آنها صرفا با مشخص بودن مسئله می توان اظهارنظر کرد.

**عنوان کتاب:** پایگاه دادهها **مولف:** استاد خلیلی فر **ناشر:** انتشارات راهیان ارشد و دکتري آدرس سایت گروه بابان: khalilifar.ir

## **پاسخ تستهاي فصل اول: مفاهیم اولیه**

**-116 گزینه (2) صحیح است.** 

یکى از مهمترین مزایـاى تکنولوژى پـایگـاه دادههـا (مـدل مفهومی پـایگـاه داده)، بلکـه مهمترین هـدف آن تأمین و افزایش اســتقلال دادهاى اســت، به معنى وابســته نبودن برنامههاى کاربردى به دادههاى ذخیره شده.

استقلال دادهاى بر دو نوع مىباشد:

## **-1 استقلال فیزیکى دادهها**

به معنى مصـونیت برنامههاى کاربردى در قبال تغییراتى که در سـطح فیزیکى (رسـانه ذخیرهسـازى ) پـایگـاه دادههـا بروز مىکنـد. یعنى اگر تغییرى در ذخیرهســـازى دادههـا انجـام گیرد (براي مثـال نوع دیسک عوض شود) برنامههاى کاربردى هیچ تغییرى نکند.

## **-2 استقلال منطقى دادهها**

به معنى مصـونیت برنامههاى کاربردى در قبال تعاریف و تغییراتى که در سـطح مدل طراحی (مدل رابطهاى) پایگاه داده بروز مىکند. یعنى تعریف و تغییر مدل طراحی بانک (ادراکى خاص یا طراحی منطقی) از دید برنامههاى کاربردى آنها مخفى بماند. **توجه:** از آن جا که با حذف جداول، دادهها هم از بین مىرود، بنابراین برنامههاى کاربردى نســبت به حذف جداول هیچگاه **«اسـتقلال منطقى»** نخواهند داشـت. بنابراین امکان ایجاد اسـتقلال دادهاي

فیزیکی نسـبت به اسـتقلال دادهاي منطقی بیشـتر اسـت. پرواضـح اسـت که گزینه دوم پاسـخ سـوال است.

## **تستهاي فصل سوم: مدل رابطهاي**

**-117** کدام مورد در تبدیل نمودار موجودیت رابطه مطرح شده به جدول، درست است؟ (لازم به ذکر اسـت تعداد نمونه موجودیتهاي A و B بسـ یار زیاد و نرخ شـرکت کردن آنها در رابطه R بسیار اندك است.)

(مهندسی کامپیوتر-دولتی1401)

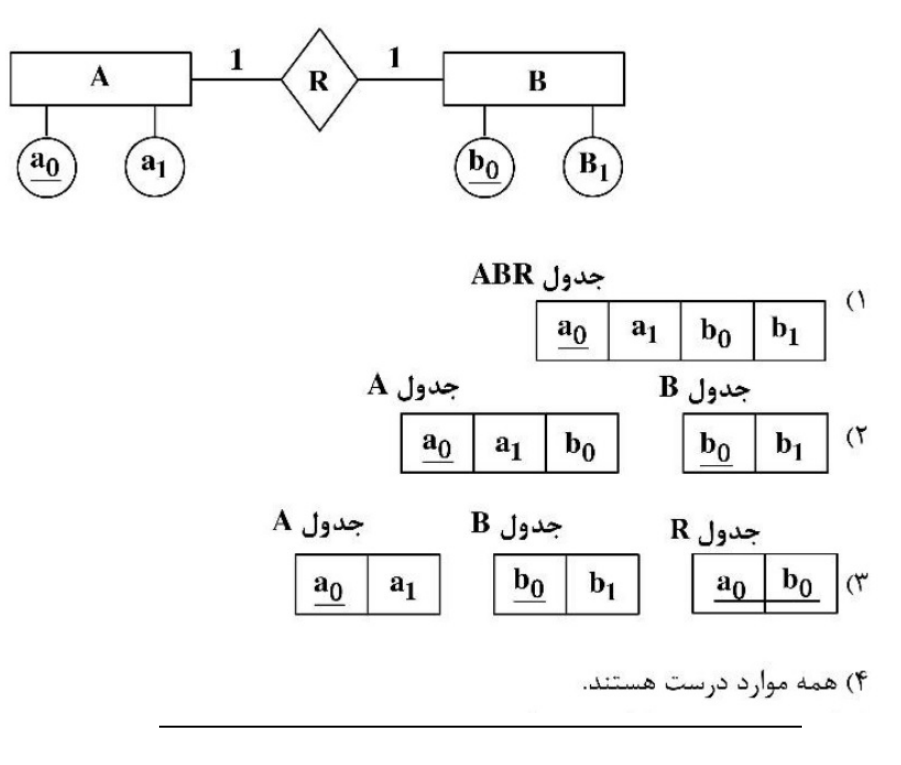

**عنوان کتاب:** پایگاه دادهها **مولف:** استاد خلیلی فر **ناشر:** انتشارات راهیان ارشد و دکتري آدرس سایت گروه بابان: khalilifar.ir

## **پاسخ تستهاي فصل سوم: مدل رابطهاي**

**-117 گزینه () صحیح است.** 

نگاشت رابطه یک به یک بین دو موجودیت به مدل رابطهاي در صـورت سـوال ذکر شـده اسـت که «تعداد نمونه موجودیتهای A و B بسـیار زیاد و نرخ شـرکت کردن آنها در رابطه R بسـ یار اندك اسـت.» عبارت **«نرخ شـرکت کردن آنها در رابطه بســیار اندك اســت»** بدین معنی اســت که حضــور نمونه موجودیتهاي A و B در رابطه **اختیاري** اســت. بنابراین مطابق قوانین نگاشــت رابطه یک به یک بین دو موجودیت به مدل رابطهاي در حالت اگر دو طرف رابطه **اختیاري** باشد دستور العمل زیر برقرار است: هر موجودیـت بـه یـک جـدول تبـدیـل میگردد. و یـک جـدول ارتبـاط نیز بـه عنوان ارتبـاط دهنـده دو جـدول مورد اســـتفـاده قرار میگیرد. همچنین کلیـد کـانـدیـد جـدول ارتبـاط یکی از کلیـدهـاي کـانـدیـد دو جـدول دیگر میبـاشـــد. دقـت کنیـد کـه کلیـد کـانـدیـد جـدول ارتبـاط یکی از کلیـدهـاي کاندید دو جدول دیگر است و ترکیبی نخواهد بود.

**روال کلی نگاشت در این حالت به صورت زیر است:**

**مدل تحلیل:**

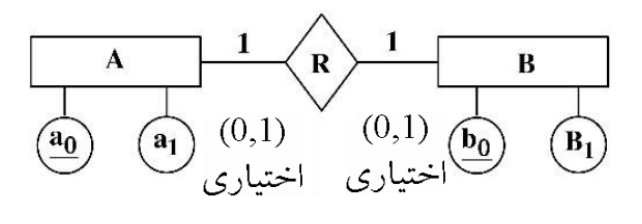

**مدل طراحی:**

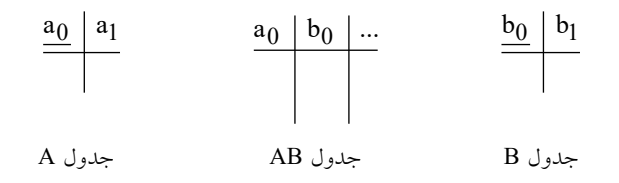

**توجه:** کلید کاندید جدول AB، ستون 0a یا ستون 0b میباشد. زیرا هر یک به تنهایی قدرت تفکیک سطرها را دارند. ترکیب ستونهاي 0a و 0b باهم به عنوان 0b0a، ابرکلید ایجاد میکند. **توجـه:** ســـتون 0a در جـدول AB بـه عنوان کلیـد خـارجی تعریف میگردد کـه بـه جـدول A ارجـاع میکنـد. همچنین ســـتون 0b در جدول AB به عنوان کلید خارجی تعریف میگردد که به جدول B ارجاع میکند.

**توجه:** سـازمان سـنجش آموزش کشـور، در کلید اولیه خود، گزینه سـوم را به عنوان پاسـخ اعلام کرده بود. اما در کلید نهایی این سـوال حذف گردید، که کار درسـتی بودهاسـت. زیرا مطابق گزینه سـوم به صورت زیر:

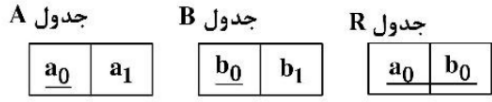

ترکیب سـتونهاي 0a و 0b باهم به عنوان 0b0a در جدول R، ابرکلید ایجاد میکند، که پاسـخ درسـتی به صورت سوال نیست.

## **تستهاي فصل چهارم: جبر رابطهاي**

**-118** کدام مورد، خروجی رابطه روبهرو است؟

(مهندسی کامپیوتر-دولتی1401)

 $(\sigma_{Avg>16}$ (STUD)) $\cap (\sigma_{Unit=3}$ (CRS)) = ?

**((معدل)Avg ,) شهر)City ,) نام و نامخانوادگی) Sname ,) شماره دانشجو یی) #S (STUD) دانشجو ) ((مدرك)Degree ,) شماره اتاق) Office ,) نام استاد ) Pname (PROF) استاد) ((تعداد واحد)Unit ,) نام درس) Cname , ) کد درس ) #C (CRS) درس) (درس اخذ (SEC (Sec# (کد ( , C# , S# , Term (ترم کد ( , Pname , Score(نمره((**

1) فقط دانشجویانی که معدل آنها در دروس 3 واحدي بالاتر از 16 است را لیست میکند. 2) فقط مشخصات دانشجویانی را که دروس 3 واحدي اخذ کردهاند نمایش میدهد. 3) دانشجویانی که معدل بالاتر از 16 هستند و دروس 3 واحدي را نیز اخذ کردهاند. 4) این امکان پذیر نیست، زیرا از یک دامنه یکسان گرفته نشده است.

> **عنوان کتاب:** پایگاه دادهها **مولف:** استاد خلیلی فر **ناشر:** انتشارات راهیان ارشد و دکتري آدرس سایت گروه بابان: khalilifar.ir

## **پاسخ تستهاي فصل چهارم: جبر رابطهاي**

**-118 گزینه (4) صحیح است.** 

عملگر σ جهت انتخاب سطر در یک جدول مورد استفاده قرار میگیرد.

 $(\sigma_{Avg>16}$ (STUD)) $\cap (\sigma_{Unit=3}$ (CRS))

عملگر جهت کشـف سـطرهاي مشـترك دو جدول مورد اسـتفاده قرار میگیرد. در جبر رابطهاي اشـتراك هر دو رابطه دلخواه امکانپذیر نیسـت. مگر اینکه شـروط سـازگاري در مورد آنها برقرار باشد. در جبر رابطهاي دو شرط به عنوان شروط سازگاري مطرح است:

**شـرط اول:** تعداد سـتونهاي دو جدول یکسـان باشـد، به عبارت دیگر دو رابطه (جدول) هم درجه باشند.

**شرط دوم:** نوع یا دامنه ستونهاي متناظر در دو جدول یکسان باشد.

اگر بخواهیم دو شـرط فوق را در یک جمله بیان بیان کنیم، اینطور خواهد بود، شـروط سـازگاري یعنی تیترها در دو رابطه (جدول) یکسان باشد. **توجه:** عملگر اشتراك مطرح شده در صورت سوال امکان پذیر نیست، زیرا از یک دامنه یکسان گرفته نشده است و به تبع شرط دوم سازگاري نقض شدهاست. بنابراین پرواضح است که گزینه چهارم پاسخ سوال است.

## **تستهاي فصل ششم: زبان SQL دستورات DML**

**-119** جداول روبه رو را درنظر بگیرید. کدام مورد، توصـ یف کوئري مطرح شـده اسـت؟ (براي راحتی، اسامی انگلیسی ستونها نیز نوشته شده است.)

#### (مهندسی کامپیوتر-دولتی1401)

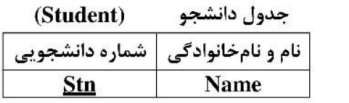

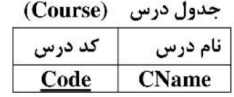

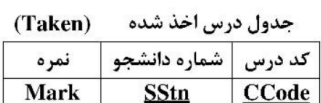

select Name from Student S<br>where **not exists** (select \*

where Name = 'Mina Asadi' and **not exists** (select \* from Taken B where Name = 'Mina Asadi' and **not exists** (select \* from Taken B where B.SStn = S.SSn and T.CCode = B.CCode))

- 1) نام و نام خانوادگی دانشــجویانی که همه درسهایی را که مینا اســدي اخذ کرده، آنها نیز اخذ کردهاند.
	- ۲) نام و نام خانوادگی دانشجویانی که هیچ یک از درس۵ایی را که مینا اسدی اخذ کرده، آنها اخذ نکرده اند.
- ۳) نام و نام خانوادگی دانشجویانی که همه درس۵ایی را که مینا اسدی اخذ نکرده، آنها اخذ کردهاند.
- 4) نام و نام خانوادگ ی دانشجویانی که فقط درس هایی را اخذ نکردهاند که مینا اسدي نیز آنها را اخذ نکرده است.

**عنوان کتاب:** پایگاه دادهها **مولف:** استاد خلیلیفر **ناشر:** انتشارات راهیان ارشد و دکتري آدرس سایت گروه بابان: khalilifar.ir

#### **پاسخ تستهاي فصل ششم: زبان SQL دستورات DML**

**-119 گزینه (1) صحیح است.**  عملگر تقسیم در جبررابطهاي به فرم زیر در SQL قابل پیادهسازي است. این پرس و جو به فرم زیر توسط **الگوي اول (همه)** در SQL قابل پیادهسازي است. **الگوي اول (00):**

select Name from Student S<br>where **not exists** (select<sup>\*</sup> by from Taken T join Student on Stn = SStn<br>where Name = 'Mina Asadi' and **not exists** (select \*<br>from Taken B<br>where B.SStn = S.SSn

and  $T.CCode = B.CCode)$ 

پرس و جوي فوق را همانند سورها به صورت زیر بخوانید: «نام و نام خانوادگی دانشـجویانیکه، وجود نداشـته باشـد (**EXISTS NOT** (دروس اخذ شـده مینا اسـدي را که، اخذ نکرده باشـ ند (**EXISTS NOT**(. یعنی نام و نام خانوادگی دانشـجویانی که همه درسهایی را که مینا اسدي اخذ کرده، آنها نیز اخذ کردهاند.»

در پرسوجوي فوق به ازاي حرکت در هر ســطر از جدول Student، یک بار به طور کامل از ابتدا تا انتهاي جدول حاصـل از join دو جدول Student و Taken مطابق شـرط اتصـال مطرح شـده یعنی Taken T join Student on Stn = SStn بررسمي ميگردد، تا مشخص گردد هيچ سطري در جدول Taken T join Student on Stn = SStn از دروس اخذ شــده مینا اســدی وجود ندارد که شـــرط نکرده برقرار را داخلی select در موجود B.SStn = S.SSn and T.CCode = B.CCode اتصــال باشد، اگر وجود نداشته باشد، سطر مورد نظر از جدول Student در خروجی نمایش داده میشود. **توجه: بعضـی آدمها در دنیا هسـتن که کاري نیسـت** (EXISTS NOT(**که، انجام نداده باشـن** (EXISTS NOT(**، یعنی هر کاري بگی انجام دادن. قایقی نیسـت که سـوار نشـده باشـن، تفریحی نیست که انجام نداده باشن و ... این افراد به عرض زندگی بیشتر توجه داشتن تا طول زندگی! توجه:** شــرط لازم براي تبعیت از الگوي اول وجود **EXISTS NOT** اول و **EXISTS NOT** دوم است و شرط کافی براي تبعیت از الگوي اول وجود **شروط اتصال** متناسب و سازگار است. بنابراین پرس و جوي فوق، نام و نام خانوادگی دانشجویانی که همه دروس اخذ شده مینا اسدي را اخذ کردهاند، نشـان میدهد. که مطابق پرس و جوي مطرح شـده در صـورت سـوال اسـت. یعنی «نام و نام خانوادگی دانشجویانی که همه درسهایی را که مینا اسدي اخذ کرده، آنها نیز اخذ کردهاند.» بنابراین پُرواضح است که گزینه اول پاسخ سوال است.

## **تستهاي فصل نهم: نرمالسازي**

**-120 اگر رابطه زیر تا سطح سوم، نرمالسازي شود پاسخ کدام است؟**

(مهندسی کامپیوتر-دولتی1401)

 ${\rm F} = \{ {\rm S} \rightarrow {\rm X} \, , \, {\rm T} \rightarrow {\rm Y} \, , \, {\rm X} \rightarrow {\rm Y} \, , \, {\rm XY} \rightarrow {\rm T} {\rm UZ} \}$  $R(X, Y, Z, S, T, U, W)$ 

 $R_1(S, W), R_{21}(\underline{X}, Z, T, U), R_{22}(\underline{T}, Y)$  (1

 $R_1(S, W)$ ,  $R_2(S, X, Y, Z, T, U)$ ,  $R_2( S, X)$ ,  $R_2( X, Z, T, U)$  (Y

 $R_1(S, W)$ ,  $R_2(S, X, Y, Z, T, U)$ ,  $R_21(S, X)$ ,  $R_22(\underline{X}, Y, Z, T, U)$  (\*

 $R_1(S, W)$ ,  $R_{21}(S, X)$ ,  $R_{221}(\underline{X}, Z, T, U)$ ,  $R_{22}(\underline{T}, Y)$  (\*

**عنوان کتاب:** پایگاه دادهها **مولف:** استاد خلیلیفر **ناشر:** انتشارات راهیان ارشد و دکتري آدرس سایت گروه بابان: khalilifar.ir

## **پاسخ تستهاي فصل نهم: نرمالسازي**

**-120 گزینه (4) صحیح است.**  با توجه به وابستگیهاي مطرح شده براي رابطه (W , U , T , S , Z , Y , X(R داریم:  $S \rightarrow X$  $T \rightarrow Y$  $X \rightarrow Y$  $XY \rightarrow TUZ$  $XYZSTUW - XYZTU = SW$ بنابر رابطه فوق صـفات SW حتماً باید عضـو کلید کاندید باشـد. بسـتار صـفات SW به صـورت زیر است:  ${SW}^+ = {S, W, X, Y, T, U, Z}$ براسـاس بسـتار فوق، صـفات SW، همه سـتونها را تولید میکند، پس صـفات SW کلید کاندید میباشد. **قانون دوم ارسطو** هرگاه عضـو کلید کاندید، حاصـل از تفاضـل قانون اول (روش اول یا دوم)، همه سـتونها را تولید کند، آن عضو کلید کاندید، تنها کلید کاندید جدول خواهد بود. با توجه به وابستگیهاي مطرح شده براي رابطه (W , U , T , S , Z , Y , X(R داریم:  $S \rightarrow X$  $T \rightarrow Y$  $X \rightarrow Y$  $XY \rightarrow TUZ$ **توجه:** به طور کلی در نرمالسـازي پس از کشـف کلید کاندید، جهت کشـف وابسـتگی بخشـی و انتقـالی و کنترل بهتر وابســـتگیهـا میتوان وابســـتگیهـا را بهینـه و کمینـه کرد، امـا بـا عـدم حـذف وابســتگیهاي اصــلی و عدم درج وابســتگیها فرعی. در اغلب موارد خود وابســتگیها گویاي وابسـتگی بخشـی و انتقالی هسـتند و نیاز به کمینهسـازي وابسـتگیها هم نیسـت. مهمترین عنصـر نرمالسازي صحیح، کشف دقیق و درست کلید کاندید توسط **قوانین چهارگانه** است. **توجه:** در وابسـتگی <sup>→</sup> TUZ XY از وابسـتگی <sup>→</sup> Y X سـتون X میدهد Y را، پس درسـمت چپ وابســتگی → TUZ XY ســتون Y زائد اســت، چون X میتواند خود Y را تولید کند، پس به جاي وابستگی  $\rm{XY}\rightarrow \rm{TUZ}$  می توان وابستگی کمینه  $\rm{XZ}$   $\rightarrow$  7UZ را جایگزین کرد. یس از حذف وابستگیهای فرعی و قابل تولید از سایر وابستگیها، وابستگیهای کمینه به صورت زیر است:

 $S \rightarrow X$ 

T Y → X Y → X TUZ → **توجه:** بر اسـاس وابسـتگیهاي فوق واضـح اسـت که صـفت S همه سـتونها را به طور مسـتقیم و غیرمستقیم بجز صفت W را تولید میکند، بستار صفت S به صورت زیر است: {S} {S,X,Y,T,U,Z} <sup>+</sup> <sup>=</sup>

نمودار وابستگیهاي جدول R به صورت زیر است:

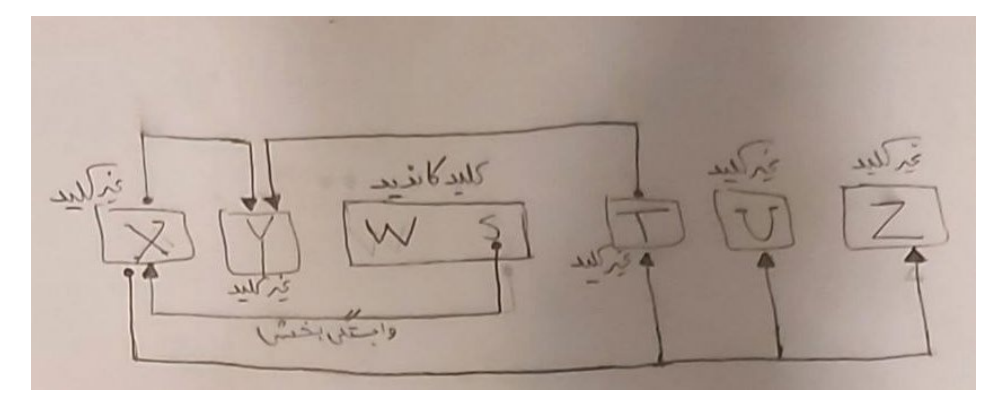

به طور کلی میتوان شروط قرار داشتن یک جدول در نرمال فرم دوم را به صورت زیر بیان کرد:

- جدول باید در نرمال فرم اول باشد.
- جدول باید فاقد وابستگی بخشی باشد.

**وابســتگی بخشــی:** وابســتگی یک مؤلفه غیرکلیدي، به جزئی از کلید کاندید را وابســتگی بخشــی مینامند. با توجه به این که ترکیب صفات SW کلید کاندید رابطه R میباشد، وابستگی تابعی زیر:  $S \rightarrow X$ 

به عنوان وابستگی بخشی محسوب میگردند. بنابراین جدول R در نرمال فرم دوم قرار ندارد. بنـابراین براي قرار دادن جـدول R، در نرمـال فرم دوم، بـایـد وابســـتگی بخشـــی از جـدول R خـارج گردد.

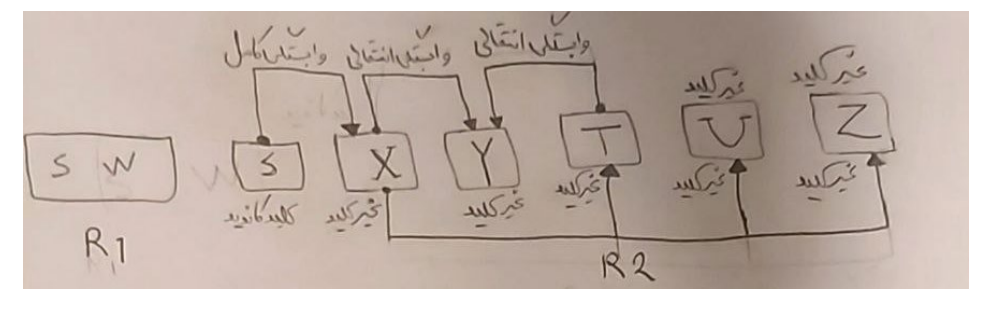

بنابراین جدول R به دو جدول کوچکتر تجزیه میگردد:

 $R_1(S, W)$   $R_2(S, X, Y, T, U, Z)$ 

با توجه به کلید کاندید SW در جدول R1 می توان دریافت که این جدول فاقد وابستگی بخشـی و انتقـالی اســـت، بنـابراین در نرمـال فرم ســـوم قرار دارد. همچنین از آن جـا کـه ســـمـت چـپ تمـام وابســتگیهاي جدول 1R ، ابرکلید اســت، بنابراین جدول 1R در ســطح BCNF نیز قرار دارد. از تمام کلید است پس BCNF است، از منظري دیگر نیز میتوان 1 نگاه دیگر میتوان گفت جدول R گفت هر جدول با 2 سـتون همواره و تحت هر شـرایطی قطعا BCNF اسـت. مطابق خواسـته سـوال راه حل را تا سطح 3NF براي جدول R2 ادامه میدهيم. به طور کلی میتوان شروط قرار داشتن یک جدول در نرمال فرم سوم را به صورت زیر بیان کرد:

• جدول باید در نرمال فرم دوم باشد.

• جدول باید فاقد وابستگی انتقالی باشد.

**وابسـتگی انتقالی:** وابسـتگی یک مؤلفه غیرکلیدي به یک مؤلفه غیرکلیدي دیگر را وابسـتگی انتقالی می نامند.

تابعی زیر: 2 وابستگیهاي در جدول R

 $X \rightarrow Y$ 

 $T \rightarrow Y$ 

به عنوان وابستگی انتقالی محسوب می گردد. بنابراین جدول R2 در نرمال فرم سوم قرار ندارد. خارج 2 ، در نرمال فرم سـوم، باید وابسـتگی هاي انتقالی از جدول R 2 بنابراین براي قرار دادن جدول R گردند .

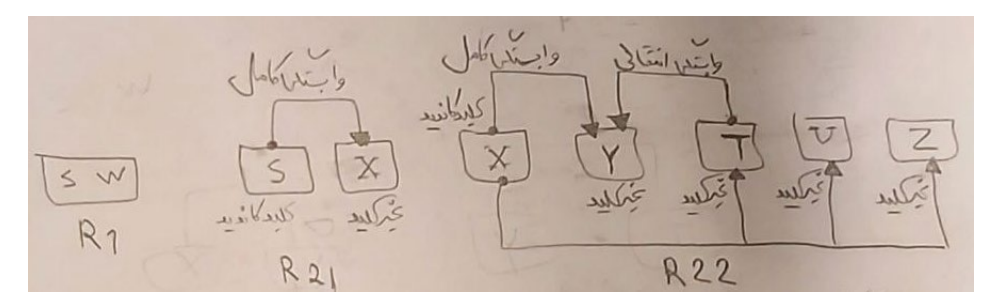

بنابراین جدول R2 به دو جدول کوچکتر تجزیه می گردد.

 $R_{21}(S, X)$   $R_{22}(X, Y, T, U, Z)$ با توجه به کلید کلندید در جدول R21 می توان دریافت که این جدول فاقد وابســـتگی بخشـــی و انتقـالی اســـت و بنـابراین در نرمـال فرم ســـوم قرار دارد. همچنین از آن جـا کـه ســـمـت چـپ تمـام وابستگیهای جدول  $R_{21}$ ، ابرکلید است، بنابراین جدول  $R_{21}$  در سطح BCNF نیز قرار دارد. **توجه مهم:** عمل نرمالسـازي، قطعه و قطعه و مرحله به مرحله انجام میشـود، و در هر مرحله و هر قطعه، در صـورت وجود وابسـتگی بخشـی و انتقالی، کل ملحقات آن به مرحله بعد منتقل میشـود. مطابق خواسته سوال راه حل را تا سطح 3NF براي جدول R22 ادامه مي دهيم.

در جدول R22 وابستگی تابعی زیر:

 $T \rightarrow Y$ 

به عنوان وابستگی انتقالی محسوب میگردد. بنابراین جدول R22 در نرمال فرم سوم قرار ندارد. بنابراین برای قرار دادن جدول R22، در نرمال فرم سـوم، باید وابسـتگی انتقالی از جدول R22 خارج گردد .

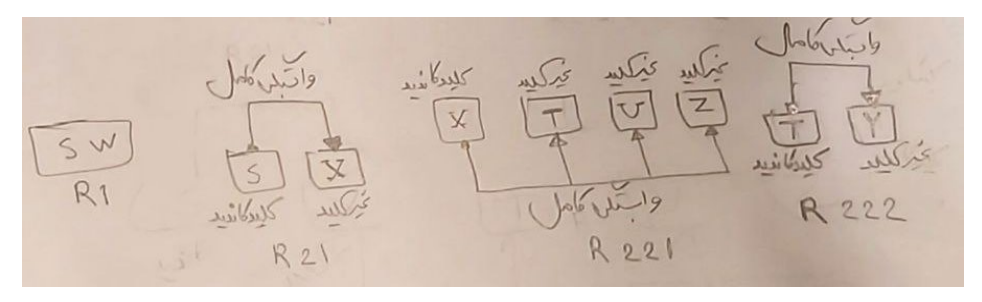

گردد. 22 به دو جدول کوچکتر تجزیه می بنابراین جدول R

 $R_{221}(\underline{X}, T, U, Z)$   $R_{222}(T, Y)$ با توجه به کلیدهای کلندید در دو جدول R221 و R222 میتوان دریافت که این دو جدول فاقد وابسـتگی بخشـی و انتقالی هسـتند و بنابراین در نرمال فرم سـوم قرار دارند. همچنین از آن جا که سـمت چپ تمام وابسـتگیهاي دو جدول 221R و 222R ، ابرکلید اسـت، بنابراین دو جدول 221R و 222R در سـطح BCNF نیز قرار دارد. به این ترتیب با تجزیه جدول R به چهار جدول 1R ، 21R توان جدول R را در نرمال فرم سوم و سطح BCNF قرار داد. 221 و 222R می ، R اسـت که طراح محترم در نامگذاري دچار خطا 222 در گزینه چهارم همان R 22 **توجه:** منظور از R شده است. بنابراین پُرواضح است که گزینه چهارم پاسخ سوال است.

## **تستهاي فصل نهم: نرمالسازي**

**-81 جدول روبهرو و وابســتگیهاي تابعی زیر مفروض اســت. کدام یک از موارد زیر میتواند کاندیداي کلید اصلی رابطه باشد؟**

(مهندسی *IT*-دولتی 1401)

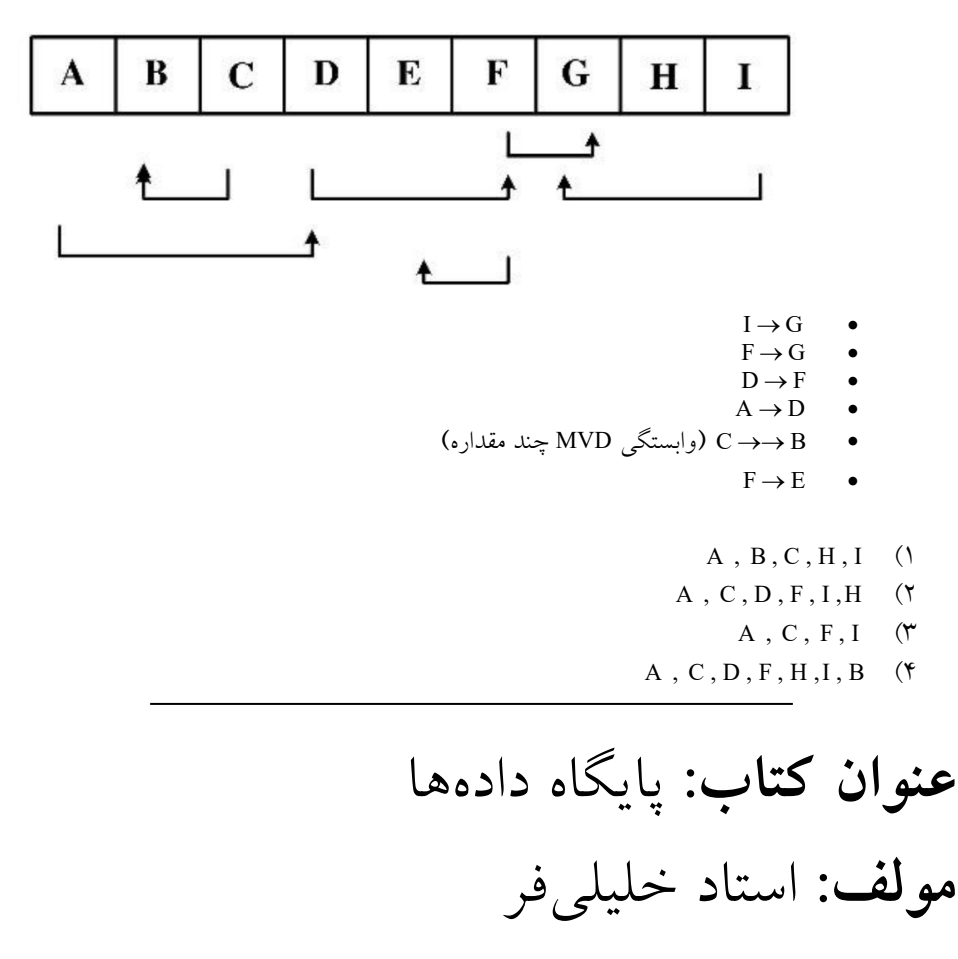

**ناشر:** انتشارات راهیان ارشد و دکتري آدرس سایت انتشارات بابان: baban.ir

## **پاسخ تستهاي فصل نهم: نرمالسازي**

**-81 گزینه (1) صحیح است.** 

به طور کلی کلید کاندید باید دو شرط زیر را داشته باشد: -1 ابرکلید باشد (خاصیت کلیدي داشته باشد) یعنی همه خصیصهها را تولید کند. -2 عضو زائد نداشته باشد. به طور کلی عضو کلید کاندید از روابط زیر به دست میآید: **قانون اول ارسطو روش اول:** اجتماع تمام خصیصههاي سمت راست وابستگی هاي غیربدیهی- تمام خصیصه هاي جدول = عضو کلید کاندید

**روش دوم:**

$$
\begin{aligned} \n\mathbf{r} &= \mathbf{R} - \bigcup_{i=1}^{n} \left[ \left( \text{dim} \mathbf{y}_{i} - (\text{dim} \mathbf{y}_{i}) \mathbf{y}_{i} \right) \mathbf{y}_{i} \right] \\ \n\mathbf{r} &= \mathbf{R} - \bigcup_{i=1}^{n} \left[ \text{dim} \mathbf{y}_{i} \right] \n\end{aligned}
$$

با توجه به وابستگیهای مطرح شده برای رابطه R(A , B , C , D , E , F , G , H , I) داریم:  $I \rightarrow G$  $\mathcal{F} \to \mathcal{G}$  $D \rightarrow F$  $A \rightarrow D$  $C \rightarrow \rightarrow B$  $F \rightarrow E$ 

ABCDEFGHI-DEFG=ABCHI بنابر رابطه فوق صـفات ABCHI حتماً باید عضـو کلید کاندید باشـد. بسـتار صـفات ABCHI به صورت زیر است:

 ${ABCHI}^+ = {A,B,C,H,I,D,F,E,G}$ براسـاس بسـتار فوق، صـفات ABCHI، همه سـتونها را تولید میکند، پس صـفات ABCHI کلید کاندید می باشد. **توجه:** دقت کنید که در روابط زیر:

**روش اول:**

اجتماع تمام خصیصههاي سمت راست وابستگی هاي غیربدیهی- تمام خصیصه هاي جدول = عضو کلید کاندید

**روش دوم:**

$$
\mathbf{x}_i \in \mathbb{R} - \bigcup_{i=1}^n [ \left( \text{dim} \mathbf{x}_i - \text{dim} \mathbf{x}_i \right)
$$

اجتماع تمام خصـیصـههاي سـمت راسـت وابسـتگیهاي غیربدیهی به معنی وابسـتگیهاي تابعی غیربدیهی dependencies Functional اسـت و به معنی وابسـتگیهاي چندمقداري Multivalued dependencies نیسـت، بنابراین در تفاضـل فوق، سـمت راسـت وابسـتگی چندمقداري →→ B C نادیده گرفته شد.

**قانون دوم ارسطو**

هرگاه عضـو کلید کاندید، حاصـل از تفاضـل قانون اول (روش اول یا دوم)، همه سـتونها را تولید کند، آن عضـو کلید کاندید، تنها کلید کاندید جدول خواهد بود. بنابراین صـفات ABCHI تنها کلید کاندید جدول R است. بنابراین پُرواضح است که گزینه اول پاسخ سوال است.

#### **تستهاي فصل ششم: زبان SQL دستورات DML**

**-82 با فرض وجود جداول S و P و J و SPJ به صورت زیر: -(CITY,STATUS,SNAME,SID(S جدول تولیدکنندگان شــامل شــماره تولیدکننده، نام تولیدکننده، وضعیت، شهر -(WEIGHT,PNAME,PID(P جدول انواع قطعات شامل شماره قطعه، نام نوع قطعه، وزن -(CITY,JNAME,JID(J جدول پروژهها شامل شماره پروژه، نام پروژه، شهر -(QTY,JID,PID,SID(SPJ جدول قطعات تولیدشـده شـامل تعداد قطعه (QTY (تولیدشده از نوع PID توسط تولیدکننده SID در پروژه JID بـا توجـه بـه اینکـه هر تولیـدکننـده میتوانـد در یـک پروژه انواع مختلفی از قطعـات را بـا تعـداد متفـاوت تولید کند، کدام یک از گزینههاي زیر، پرسوجوي SQL لازم براي واکشـی لیسـت نام تولیدکنندگانی است که مجموعا بیشترین قطعه (از همه انواع قطعات) را در پروژه شماره 302j تولید کردهاند؟** (مهندسی *IT*-دولتی 1401) HAVING SPJ.SUM(SPJ.QTY)>=(SELECT MAX (SPJ2.QTY) <sup>()</sup> SELECT S.SNAME FROM S NATURAL JOIN SPJ WHERE SPJ.JID='j302' GROUP BY SID FROM SPJ AS SPJ2 WHERE SPJ2.JID =  $'j302'$ GROUP BY SPJ2.SID) WHERE SPJ.JID= $'j302'$  AND SPJ.QTY >= ALL (SELECT SUM (SPJ2.QTY)<sup>(Y)</sup> SELECT S.SNAME FROM S NATURAL JOIN SPJ FROM SPJ AS SPJ2)  $HAVING SUM(SPI.QTY) \geq ALL (SELECT SUM (SPJ2.QTY)$ <sup>(\*)</sup> SELECT S.SNAME FROM S NATURAL JOIN SPJ WHERE SPJ.JID =  $'j302'$ GROUP BY S.SID FROM SPJ AS SPJ2 WHERE SPJ2.JID =  $'j302$ GROUP BY SPJ2.SID)  $($ SELECT S.SNAME FROM S WHERE S.SID IN (SELECT SPJ.SID FROM SPJ WHERE SPJ.JID =  $'j302'$  AND SPJ.QTY = (SELECT MAX (SPJ2.QTY) FROM SPJ AS SPJ2)

**عنوان کتاب:** پایگاه دادهها **مولف:** استاد خلیلیفر **ناشر:** انتشارات راهیان ارشد و دکتري آدرس سایت گروه بابان: ir.khalilifar

# **پاسخ تستهاي فصل ششم: زبان SQL دستورات DML**

**-82 گزینه (3) صحیح است.** 

جداول زیر را در نظر بگیرید:

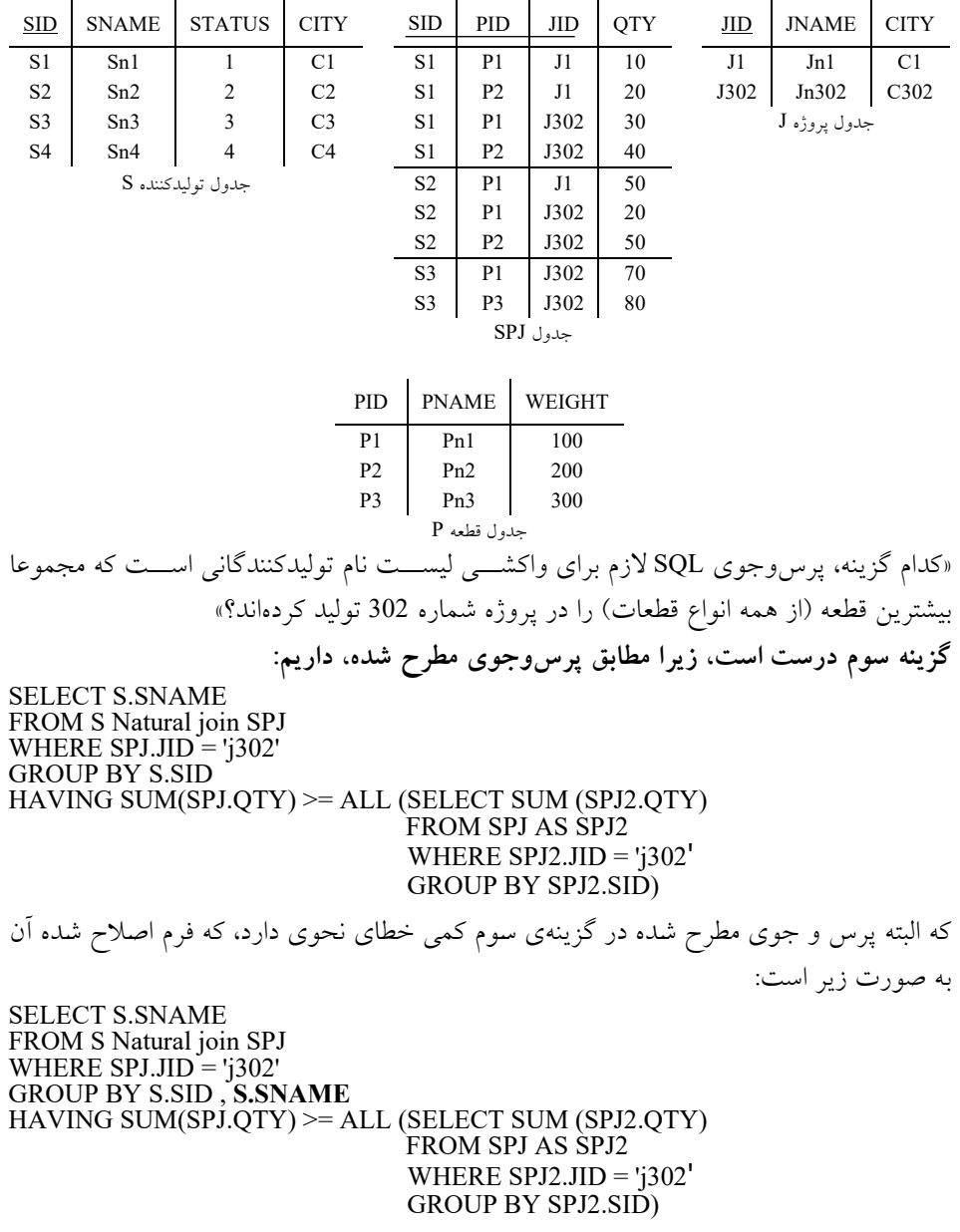

**توجه:** در فرم اصــلاح شــدهي گزینهي ســوم، ســتون SNAME.S جلوي دســتور By Group پرسوجوي **خارجی** قرار گرفت. همواره به غیر از توابع آماري، همه ســـتونهاي جلوي دســـتور Select باید زیرمجموعه یا مساوي ستونهاي دستور By Group باشد. **توجه:** عملگر join Natural در برخی نسخههاي SQL پشتیبانی نمیشود. و به جاي آن عملگرهاي Jion و Inner Join البته با عملکرد تا حدی مشـابه پشـتیبانی می شـود. اما در بررسـی گزینه سـوم این مورد را نادیده گرفتیم. البته در سـوالات پایگاه داده همین کنکور مهندسـی فناوري اطلاعات سـال 1401 سـوال دیگري از عملگر join Natural آمد که درکلید اولیه بدون خطاي نحوي اعلام شـد، اما در کلیـد نهـایی نظر طراح عوض شـــد و عملگر join Natural را در SQL داراي خطـاي نحوي دانست و کلید نهایی 2 گزینهاي شد! یعنی هم خطا دارد و هم خطا ندارد! **توجه:** زیر پرسوجوي مطرح شده در جلوي دستور All، یک Subquery Normal است. بنـابراین ابتـدا زیر پرسوجوي داخلی یـک بـار و براي همیشـــه اجرا میگردد، ســـپس پرسوجوي خـارجی بـه ازاي حرکـت در هر یـک از گروههـاي خود (بـه دلیـل اعمـال گروهبنـدي) از مقـادیر زیر پرسوجوي داخلی استفاده میکند. بنابراین در ادامه براي زیر پرسوجوي داخلی داریم: SELECT SUM (SPJ2.QTY)<br>FROM SPJ AS SPJ2 WHERE SPJ2.JID  $=$  ' $i302$ ' GROUP BY SPJ2.SID **توجـه:** البتـه نیـازي هم نبود در پرسوجوي داخلی جـدول SPJ بـه 2SPJ مجـدد نـامگـذاري شـــود و همان SPJ کافی بود. روال کار بدین صـورت اسـت که ابتدا سـراغ جدول SPJ میرویم، سـپس شـرط = '302J 'ID J2. SPJ بر روي جدول SPJ اعمال میگردد، در ادامه دستور by Group بر روي ستون SID اعمال میگردد، در انتها دسـتور (QTY2.SPJ(SUM براي هر گروه به طور مسـتقل محاسـبه میگردد و در خروجی پرسوجو قرار میگیرد. بنابراین در ادامه داریم:  $SID | PID | JID | QTY$  $S_1$  |  $P_1$  |  $J_{302}$  | 30 FROM SPJ AS SPJ2<br> $\frac{S_1}{S_2}$  P<sub>1</sub>  $\frac{J_{302}}{J_{302}}$  20

WHERE SPJ2.J ID = 'J302'  $\Rightarrow$  S<sub>2</sub>  $\begin{vmatrix} P_1 \\ P_2 \end{vmatrix}$   $\begin{vmatrix} J_302 \\ J_302 \end{vmatrix}$   $\begin{vmatrix} 20 \\ 50 \end{vmatrix}$  $S_2$  |  $P_2$  |  $J_{302}$  | 50  $S_3$  |  $P_1$  |  $J_{302}$  | 70  $S_3$  |  $P_3$  |  $J_{302}$  | 80

حال در ادامه براسـاس زیر پرسوجوي مطرح شـده، ابتدا دسـتور by Group بر روي سـتون SID اعمال میگردد و ســپس دســتور (QTY2.SPJ (SUM بر روي ســتون QTY در هر گروه به طور مســـتقـل انجـام میگردد. و خروجیهـاي آن جهـت اســـتفـاده پرسوجوي خـارجی ذخیره میگردد، بنابراین در ادامه داریم:

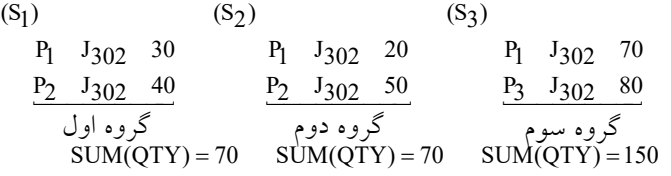

در واقع زیر پرسوجوي داخلی مطرح شـده در جلوي دسـتور All، براي هر تولید کننده حاضـر در ، تعداد کل قطعات تولید شــده (از تمام انواع قطعات) توســط آن تولید کننده در پروژه 302 پروژه J دهد. بنابراین داریم: 302 را می J

 $\ldots$  > = All(70,70,150) حـال در ادامـه، پرسوجوي خـارجی بـه ازاي حرکـت در هر یـک از گروههـاي خود، از مقـادیر زیر پرسوجوي داخلی استفاده میکند. **توجه:** دسـتور having، حرکت بر روي گروهها را میسـر میکند، همانطور که دسـتور where، حرکت بر روي سطرها را میسر میکند.

الحـاق طبیعی دو جـدول S و SPJ، تولیـدکننـدگـانی کـه حـداقـل یـک قطعـه براي یـک پروژه را تولیـد کردهاند، استخراج میکند، همچنین پس از اعمال شرط = 302J 'SPJ.J ID داریم:

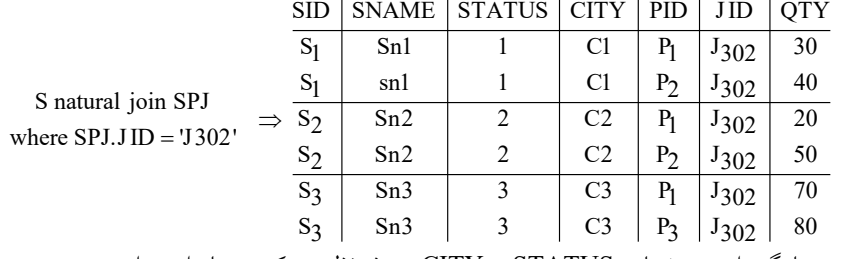

در ادامه براي سادگی از ستونهاي STATUS و CITY صرفنظر میکنیم، بنابراین داریم:

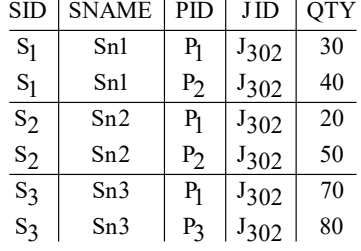

حال، براساس پرسوجوي مورد نظر، دستور SNAME.S و SID.S by Group اجرا میگردد، بنابراین (SID , SNAME) :داریم

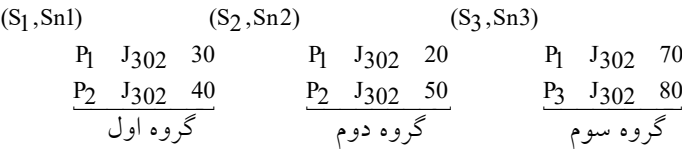

حال در ادامه، براسـاس پرسوجوي خارجی، دسـتور (QTY.SPJ(SUM having بر روي هر گروه به طور جداگانه اعمال میگردد: **توجه:** دستور having بر روي گروهها، اعمال میگردد. (S ,Sn1) (S ,Sn2) (S ,Sn3) 123 P J 30 P J 20 P J 70 1 302 1 302 1 302 P J 40 P J 50 P J 80 2 302 2 302 3 302 SUM(QTY) 70 SUM(QTY) 70 SUM(QTY) 150 = = = شـرکت داشـته اسـت، اگر 302 در واقع، پرسوجوي خارجی، براي هر تولید کنندهاي که در پروژه J از تعداد کل 302 **بیشـتر** تعداد کل قطعات تولید شـده (از تمام انواع قطعات) توسـط وي در پروژه J باشـد، نام 302 قطعات تولید شـده (از تمام انواع قطعات) توسـط تکتک تولید کنندگان در پروژه J آن تولید کننده را در خروجی میآورد. بنابراین در ادامه داریم: **گام اول:** بررسی گروه اول. = < (70,70,150)All 70 **پـاســخ:** (QTY(SUM بـا مقـدار 70 در گروه اول از همـه مقـادیر (70,70,150) بزرگتر یـا مســـاوي نیست. بنابراین تولیدکننده 1Sn، به عنوان تولیدکنندهاي که بیشــترین تعداد قطعه (از تمام انواع قطعات) را تولید کرده باشد، در خروجی قرار نمیگیرد. 302 براي پروژه J **گام دوم:** بررسی گروه دوم. = < (70,70,150)All 70 **پـاســخ:** (QTY(SUM بـا مقـدار 70 در گروه دوم از همـه مقـادیر (70,70,150) بزرگتر یـا مســـاوي نیست. بنابراین تولیدکننده 2Sn، به عنوان تولیدکنندهاي که بیشــترین تعداد قطعه (از تمام انواع قطعات) را گیرد. 302 تولید کرده باشد، در خروجی قرار نمی براي پروژه J **گام سوم:** بررسی گروه سوم. = < (70,70,150)All 150 **پاسـخ:** (QTY(SUM با مقدار 150 در گروه ســوم از همه مقادیر (70,70,150) بزرگتر یا مســاوي است. بنابراین تولیدکننده 3Sn ، به عنوان تولیدکنندهاي که بیشــترین تعداد قطعه (از تمام قطعات) را براي گیرد. 302 تولید کرده باشد، در خروجی قرار می پروژه J بنابراین پرسوجوي مطرح شـده در گزینهي سـوم، نام تولیدکنندگانی که **بیشـترین** تعداد قطعه (از تولیـد کردهانـد را بـه صـــورت زیر در خروجی نمـایش 302 تمـام انواع قطعـات) را براي پروژه کـد J میدهد. گروه سوم گروه دوم گروه اول

#### **SNAME** Sn3

**گزینه اول نادرست است، زیرا مطابق پرسوجوي مطرح شده، داریم:**

که البته پرس و جوي مطرح شـده در گزینهي اول کمی خطاي نحوي دارد، که فرم اصـلاح شـده آن به صورت زیر است:

SELECT S.SNAME FROM S Natural join SPJ WHERE SPJ.JID = 'j302' GROUP BY S.SID , **S.SNAME** HAVING SUM(SPJ.QTY) >= **ALL** (SELECT MAX (SPJ2.QTY)<br>FROM SPJ AS SPJ2<br>WHERE SPJ2.JID = 'j302' GROUP BY SPJ2.SID)

**توجـه:** در فرم اصـــلاح شـــدهي گزینـهي اول، ســـتون SNAME.S جلوي دســـتور By Group پرسوجوي **خارجی** قرار گرفت. همچین عملگر ALL پشـت پرانتز MAX قرار گرفت چون پرانتز MAX چندین مقدار خروجی دارد و ذکر فقط « =< » خطاي کامپایلري دارد. **گام اول:** بررسی گروه اول. = < (40,50,80)All 70 **پاسخ:** (QTY(SUM با مقدار 70 در گروه اول از همه مقادیر (40,50,80) بزرگتر یا مساوي نیست. **گام دوم:** بررسی گروه دوم. = < (40,50,80)All 70 **پاسخ:** (QTY(SUM با مقدار 70 در گروه دوم از همه مقادیر (40,50,80) بزرگتر یا مساوي نیست. **گام سوم:** بررسی گروه سوم. **= (40,50,80)**All 150 >= All (40,50,80 **پاســخ:** (QTY(SUM با مقدار 150 در گروه ســوم از همه مقادیر (40,50,80) بزرگتر یا مســاوي است. بنابراین پرسوجوي مطرح شده در گزینهي اول، نام تولیدکنندگانی که مجموع تولیدي آن در پروژه

باز MAX همه تولیدکنندگان پروژه  $\rm{J}_{302}$  بیشـتر اسـت را به صـورت زیر در خروجی نمایش J $_{302}$ می دهد.

#### **SNAME** Sn3

**گزینه دوم نادرست است، زیرا مطابق پرسوجوي مطرح شده، داریم:**

SELECT S.SNAME FROM S Natural join SPJ WHERE  $SPJJID = 'i302'$ AND SPJ.QTY>= **ALL** (SELECT SUM (SPJ2.QTY) FROM SPJ AS SPJ2) نیازي به استفاده از عملگر ALL نیست چون زیرپرسوجوي داخلی فقط یک مقدار خروجی دارد و همان «=<» کافی است. زیرپرسوجوي داخلی جمع تمام قطعات تولیدي در تمام پروژه ها را

حساب می کند به صورت زیر: No column name 370 در ادامه داریم: SELECT S.SNAME FROM S Natural join SPJ WHERE SPJ.JID $=$ 'j302' AND SPJ.QTY>= 370 الحـاق طبیعی دو جـدول S و SPJ، تولیـدکننـدگـانی کـه حـداقـل یـک قطعـه براي یـک پروژه را تولیـد کردهاند، استخراج میکند، همچنین پس از اعمال شرط 'UJ-SPJ.JID = 'J302' داریم: SID | SNAME | STATUS | CITY | PID | JID | QTY  $S_1$  Sn1 1 C1 P<sub>1</sub> J<sub>302</sub> 30 S natural join SPJ<br>where SPJ.J ID = 'J302'  $\Rightarrow$   $\frac{S_1}{S_2}$   $\frac{\text{sn1}}{\text{sn2}}$   $\frac{1}{2}$  C2 P<sub>1</sub> J<sub>302</sub> 20  $S_2$  Sn2 2 \c2 \c2 \c2 \sigma\_0 \c2 \sigma\_0 \sigma\_0 \c2 \sigma\_0 \sigma\_0 \c2 \sigma\_0 \sigma\_0 \sigma\_0 \sigma\_0 \sigma\_0 \sigma\_0 \sigma\_0 \sigma\_0 \sigma\_0 \sigma\_0 \sigma\_0 \sigma\_0 \sigma\_0 \sigma\_0 \sigma\_0 \sigm  $\text{S}_3$   $\begin{vmatrix} 0.3 \\ 0.3 \end{vmatrix}$   $\begin{vmatrix} 0.3 \\ 0.3 \end{vmatrix}$   $\begin{vmatrix} 0.3 \\ 0.3 \end{vmatrix}$   $\begin{vmatrix} 0.3 \\ 0.3 \end{vmatrix}$   $\begin{vmatrix} 0.3 \\ 0.3 \end{vmatrix}$   $\begin{vmatrix} 0.3 \\ 0.3 \end{vmatrix}$   $\begin{vmatrix} 0.3 \\ 0.3 \end{vmatrix}$   $\begin{vmatrix} 0.3 \\ 0.3 \end{vmatrix}$   $\begin{vmatrix} 0.3 \\ 0.3 \end{vm$  $\begin{array}{|c|c|c|c|c|c|c|c|c|} \hline \text{S}_3 & \text{S}_3 & \text{S}_3 & \text{C}_3 & \text{P}_3 & \text{J}_{302} & \text{80} \ \hline \end{array}$ و در نهایت پس از اعمال شرط 370=<QTY.SPJ خروجی به صورت زیر است: **SNAME** NULL پرسوجوي گزینه دوم کار معناداري را انجام نمی دهد. **گزینه چهارم نادرست است، زیرا مطابق پرسوجوي مطرح شده، داریم:** SELECT S.SNAME FROM S WHERE S.SID IN (SELECT SPJ.SID<br>FROM SPJ WHERE SPJ.JID = 'j302' **AND** SPJ.QTY = (SELECT MAX (SPJ2.QTY)<br>FROM SPJ2 AS SPJ) ابتدا زیرپرسوجوي زیر انجام میشود: SELECT MAX (SPJ2.OTY) FROM SPJ2 AS SPJ زیرپرسوجوي فوق MAX قطعات تولیدي در بین تمام پروژه ها را حساب میکند به صورت زیر: No column name 80 در ادامه داریم:

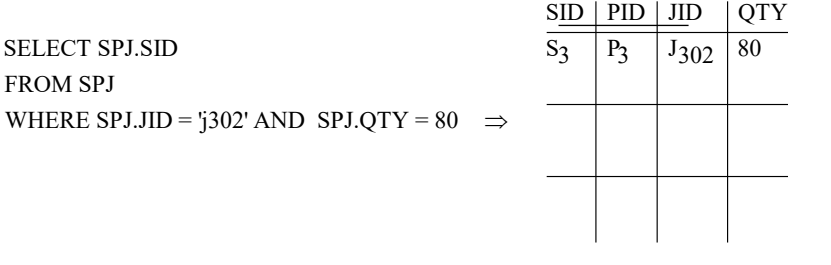

در ادامه از جدول S خواهیم داشت:

SELECT S.SNAME FROM S WHERE S.SID IN (S<sub>3</sub>)

#### **SNAME**

Sn3

نام تولیدکنندهای استخراج می شود که در پروژه J<sub>302</sub> قطعه تولید کردهاست و همچنین MAX میزان قطعه تولیدي هم در کل جدول SPJ دارد. پرسوجوي گزینه چهارم کار معناداري را انجام نمی دهد.

## **تستهاي فصل سوم: مدل رابطهاي**

83 – با توجه به نمودار EER زیر، کدام گزینه، طراحی منطقی صــحیح موجودیتهاي A و Y را نمایش میدهد؟

[در نمودار EER، از خط ممتد در زیر صــفت براي نمایش شــناســه و از خط چین براي نمایش صـفت ممیزه یا کلید جزئی اسـتفاده شـده اسـت. در طراحی جداول در گزینهها، از خط ممتد در زیر صفت(ها) براي نمایش کلید اصلی و از خط چین براي نمایش کلید خارجی استفاده شده است.] (مهندسی *IT*-دولتی 1401)

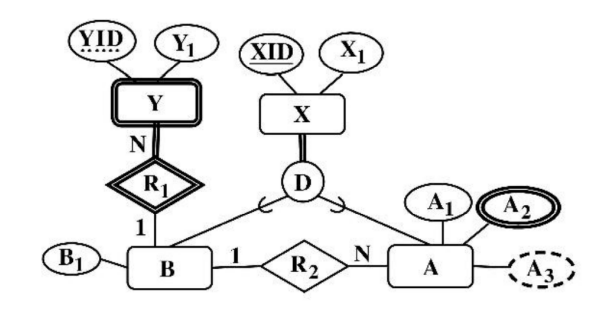

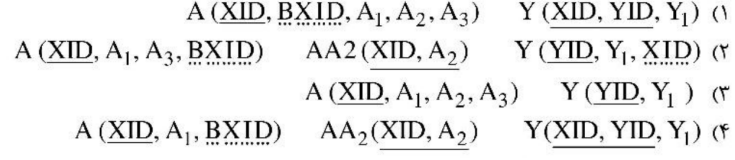

**عنوان کتاب:** پایگاه دادهها **مولف:** استاد خلیلیفر **ناشر:** انتشارات راهیان ارشد و دکتري آدرس سایت گروه بابان: khalilifar.ir

#### **پاسخ تستهاي فصل سوم: مدل رابطهاي**

**83 - گزینه (4) صحیح است.** جهـت تبـدیـل مـدل ER) مـدل تحلیـل) بـه مـدل مـدل رابطـهاي (مـدل طراحی یـا طراحی منطقی) از سمت و موجودیتی شروع کنید که ورودي صفت از موجودیت دیگري نداشته باشد.

#### **نگاشت رابطه ISA یا وراثت به مدل رابطهاي**

در رابطه ISA رابطه پدر با فرزندان به دو صــورت رابطه اختیاري یا جزئی یا بخشــی (Partial (با نماد خط عمودي و رابطه اجباري یا کلی یا کامل (Total (با نماد خط مضــاعف عمودي اســت و رابطه فرزندان با پدر به دو صـورت رابطه متصـل یا پوشـا یا تخصـیص غیرمجزا (Overlap (و رابطه منفصل یا غیرپوشا یا تخصیص مجزا (Disjoint) میباشد.

**توجه:** در یک رابطه اجباري یا کلی (Total(، هر نمونه از موجودیت پدر حتماً میبایست با یکی از نمونه موجودیتهاي فرزند در ارتباط باشد.

رابطه منفصـل یا غیرپوشـا یا تخصـیص مجزا (Disjoint (مابین فرزندان و پدر به دو شـیوه زیر نشـان داده میشود:

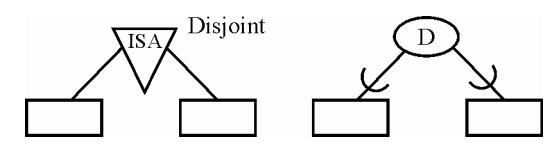

**توجه:** در رابطه منفصل یا غیرپوشا یا تخصیص مجزا (Disjoint (ارتباط پدر با فرزندان فقط و فقط یک به یک اســت. و همچنین اشــتراك نمونه موجودیتها میان موجودیتهاي فرزند با یک نمونه موجودیت از پدر همواره تهی است.

<mark>توجه:</mark> در یک رابطه منفصل یا غیرپوشـا یا تخصـیص مجزا (Disjoint)، نمونه موجودیتهای فرزند نمیتوانند به طور همزمان با نمونهاي از موجودیت پدر در ارتباط باشــند که این یعنی همان رابطه یک به یک میان پدر و فرزندان.

بخشـی از مدل EER رسـم شـده در صـورت سـوال، یک رابطه اجباري یا کلی یا کامل (Total (مابین موجودیت X و موجودیتهاي A و B و یک رابطه منفصل یا غیرپوشا یا تخصیص مجزا (Disjoint ( را مابین موجودیتهاي A و B و موجودیت X نشـان می دهد. که در ادامه فرآیند نگاشـت آن به مدل رابطه اي را بیان می کنیم.

**توجه:** در یک رابطه اجباري یا کلی یا کامل (Total(، هر نمونه از موجودیت پدر حتماً میبایســت بـا یکی از نمونـه موجودیـتهـاي فرزنـد در ارتبـاط بـاشـــد. برايمثـال در این ســـؤال، هر نمونـه از

موجودیت X حتماً میبایســت با یکی از نمونه موجودیتهاي A یا B در ارتباط باشــد. به عبارت دیگر نمیتوان نمونهاي از موجودیت X داشــت که با هیچ یک از نمونه موجودیتهاي A یا B در ارتباط نیست.

**توجـه:** در حـالـت رابطـه اجبـاري مـابین موجودیـت X و موجودیـتهـاي A و B بـه ازاي هر نمونـه از موجودیت X، حتمـا نمونه موجودیتی از A یا B وجود دارد که با X رابطه برقرار کند، پس در این حالت **طراحی بهینه** این اســت که کل صــفات موجودیت X در دو جدول موجودیتهاي A و B قرار داده شـود و یک طراحی به شـکل مدل **دو جدولی** ایجاد گردد، همچنین از آنجاکه رابطه مابین موجودیتهاي A و B و موجودیت X یک رابطه منفصـل یا غیرپوشـا یا تخصـیص مجزا (Disjoint ( اســـت، پس رکوردهـاي تکراري در جـداول A و B بـه ازاي یـک نمونـه موجودیـت از موجودیـت X ایجاد نمیگردد، که افزونگی حاصـل از تکرار رکوردها در جداول A و B سـبب شـود رکورد نمونه موجودیتهاي X در جدول X نگهداري شـــود و یک مدل ســـه جدولی ایجاد گردد. پس در این حالت طراحی بهینه این اســت که **کل صــفات** موجودیت X در دو جدول موجودیتهاي A و B قرار داده شود و یک طراحی به شکل مدل دو جدولی ایجاد گردد. به عبارت دیگر براي موجودیت پدر، رابطه جداگانه ایجاد نمیکنیم و کل ویژگیهاي رابطه پدر را به موجودیتهاي فرزند اضـــافه میکنیم. **در یک عبارت سـادهتر و واضـحتر در شـرایط پدر اجباري (Total (و فرزندان غیرپوشـا (Disjoint(، کل صفات باباشو بیارید جلوي چشم بچههاش، به همین سادگی.** در ادامه فرآیند نگاشت نمودار (ISA (به مدل رابطهاي را شرح میدهیم:

**مدل تحلیل (نمودار (ISA((**

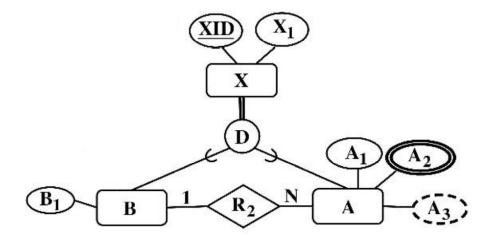

**مدل طراحی (مدل رابطهاي)**

همانطور که قبل تر گفتیم، در شـــرایط پدر اجباري (Total) و فرزندان غیرپوشـــا (Disjoint)، براي موجودیـت پـدر، رابطـه جـداگـانـه ایجـاد نمیکنیم و کـل ویژگیهـاي رابطـه پـدر را بـه موجودیـتهـاي فرزند اضافه میکنیم.

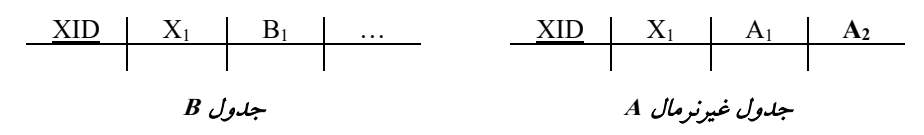

## **نگاشت رابطه یک به چند بین دو موجودیت به مدل رابطهاي**

مســـتقـل از اختیـاري یـا اجبـاري بودن موجودیـتهـا، هر موجودیـت بـه یـک جـدول تبـدیـل میگردد. و کلیـد کـانـدیـد جـدول یـک در جـدول چنـد بـه عنوان کلیـد خـارجی تعریف میگردد. همچنین صـــفـات متصل به رابطه، درون چدول چند مستتر میشود.

بخشی از مدل EER رسم شده در صورت سوال، یک رابطه یک به چند در یک موجودیت را نشان میدهد. که در ادامه فرآیند نگاشت آن به مدل رابطهاي را شرح میدهیم.

**مدل تحلیل**

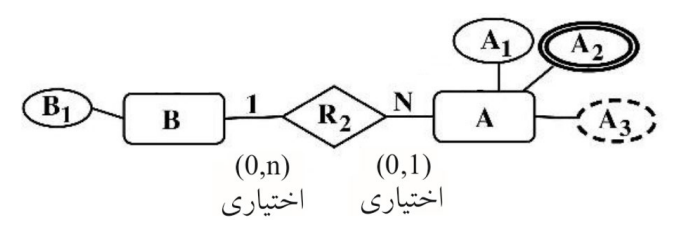

**توجه:** در شـکل فوق و بر اسـاس نوع نمایش و نشـانهگذاريها صـفت 2A **چند مقداري** و صـفت 3A **مشـتق (پویا)** اسـت. همانطور که قبلتر هم گفتیم کلید کاندید جدول موجودیت A صـفت (XID ( است.

**توجه:** نماد خط افقی نشانه اختیاري بودن موجودیت چسبیده به آن است. **توجه:** قید (N0, (نشـان میدهد که هر نمونه موجودیت از B حداقل با صـفر و حداکثر با N نمونه موجودیت از A ارتباط دارد و قید (0,1) نشـان میدهد که هر نمونه موجودیت از A حداقل با صـفر و حداکثر با یک نمونه موجودیت از B ارتباط دارد.

#### **مدل طراحی (مدل رابطهاي)**

و1 1 همانطور که در مدل طراحی قبلتر گفتیم، مدل طراحی جدول B به صــورت ( B , X , XID(B است. 12 1 مدل طراحی جدول غیرنرمال A به صورت ( A , A , X , XID(A  $XID$   $X_1$   $B_1$   $X_2$   $XID$   $X_1$   $A_1$   $A_2$   $BXID$ جدول غیرنرمال A جدول B

**توجـه:** کلیـد کـانـدیـ د (XID (جـدول یـک یعنی **موجودیـت B** در جـدول چنـد یعنی **موجودیـت A** بـه عنوان کلید خارجی (<u>BXID</u>) تعریف میگردد.

**توجـه:** کلیـد کـانـدیـد جـدول یـک یعنی **موجودیـت B** برابر همـان **کلیـد کـانـدیـد ســابق** در جـدول موجودیت B است. یعنی کلید کاندید جدول B برابر (XID (است.

**توجـه:** کلیـد کـانـدیـد جـدول چنـد یعنی **موجودیـت A** برابر همـان **کلیـد کـانـدیـد ســابق** در جـدول موجودیت A است. یعنی کلید کاندید جدول A برابر (XID (است.

#### **صفت تک مقداري و چند مقداري**

بعضی از صفات چه ساده و چه مرکب فقط میتوانند یک مقدار را بگیرند که به این صفات، صفت تکمقداري میگویند. مانند شــماره دانشــجویی که نمیتواند بیش از یک مقدار داشــته باشــد. این صفات در نمودار ER بصورت معمول نمایش داده میشوند.

صفاتی وجود دارند که میتوانند چندین مقدار را بگیرند مانند صفت مدرك در موجودیت استاد که میتواند مقادیر لیسـانس، فوق لیسـانس و یا دکتري را در خود بگیرد. صـفت چند مقداري در نمودار ER بصورت دو دایره مضاعف و یا خط مضاعف متصل شده به آن نمایش داده میشود.

**مثال:**

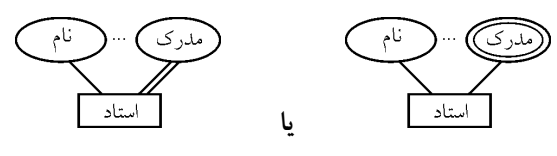

**توجه:** به مثالهاي زیر توجه کنید. **صفت ساده تکمقداري:** مانند کدملی **صفت ساده چندمقداري:** مانند مدرك تحصیلی **صفت مرکب تکمقداري:** مانند تاریخ تولد **صفت مرکب چندمقداري:** مانند آدرس **توجه:** در بانک اطلاعاتی مبتنی بر مدل رابطهاي (جدولی) صفت چندمقداري نداریم.

#### **صفت مشتق (پویا)**

صـفتی اسـت که در موجودیت وجود خارجی ندارد ولی در صـورت لزوم میتوان آنرا بدسـت آورد. صـفتی که مقادیر آن مدام در حال تغییر و تحول باشـد، صـفت پویا یا مشـتق محسـوب میگردد. بنابراین به دلیل تغییرات مداوم، توصـیه میگردد صـفت پویا در جداول بانک اطلاعات مورد اسـتفاده قرار نگیرد و مقدار آن از طریق صـفت مرتبط با آن محاسـبه گردد. برايمثال براي محاسـبه صـفت سن، میتوان صفت تاریخ تولد را در نظر گرفت و از روي این صفت، سن را محاسبه نمود. **توجه:** صفت مشتق را در نمودار ER با نقطه چین به موجودیت مورد نظر متصل میکنند.

**مثال:**

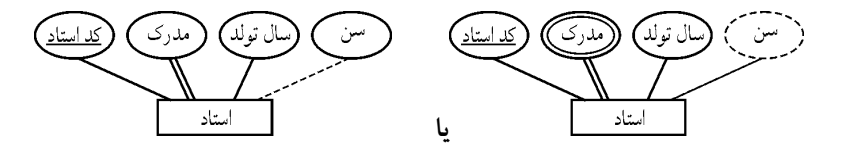

همانطور که گفتیم بخشی از مدل EER رسم شده در صورت سوال به صورت زیر است:

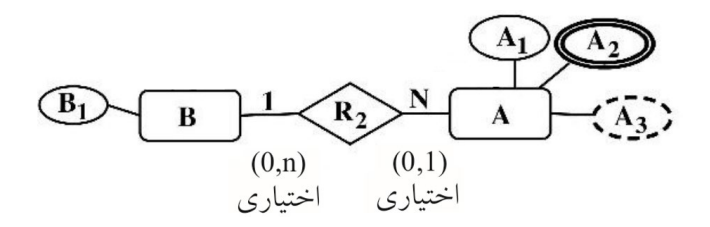

**توجه:** در شـکل فوق و بر اسـاس نوع نمایش و نشـانهگذاريها صـفت 2A **چند مقداري** و صـفت 3A **مشتق(پویا)** است.

**مدل طراحی غیرنرمال:**

$$
\begin{array}{c|c|c|c|c} \hline \text{XID} & X_1 & A_1 & A_2 & \text{BXID} \\ \hline & A & \downarrow & \downarrow & \downarrow \\ \hline \end{array}
$$

**توجه:** کلید کاندید جدول A برابر (XID (است.

**توجه:** همانطور که گفتیم در نگاشت رابطه یک به چند در دو موجودیت به مدل رابطهاي مستقل از اختیاري یا اجباري بودن موجودیتها، هر موجودیت به یک جدول تبلیل میگردد. و کلید کلنلید جـدول یـک در جـدول چنـد بـه عنوان کلیـد خـارجی تعریف میگردد. بنـابراین در جـدول غیرنرمـال A صفت (BXID (به عنوان **کلید خارجی** به کلید کاندید (XID (از جدول B ارجاع میکند.

**توجه:** همانطور که گفتیم توصــیه میگردد صــفت **مشــتق** (پویا) در جداول بانک اطلاعات مورد اسـتفاده قرار نگیرد و مقدار آن از طریق صـفت مرتبط با آن محاسـبه گردد، بنابراین صـفت مشـتق 3A در مدل EER در جدول A به عنوان ستون نیامده است.

**توجه:** در بانک اطلاعاتی مبتنی بر مدل رابطهاي (جدولی) صـفت چندمقداري نداریم، صفت 2A در مدل EER مطرح شـده در صـورت سـوال بر اسـاس نوع نمایش و نشـانهگذاري صـفت چند مقداري اسـت و همین عامل باعث شـده اسـت که بگوییم جدول A غیرنرمال اسـت. که براي حل این مسـاله و حذف صفت چند مقداري 2A از جدول A، این جدول باید در سطح اول نرمال قرار بگیرد.

**نرمال فرم اول**

به طور کلی میتوان شروط قرار داشتن یک جدول در نرمال فرم اول را به صورت زیر بیان کرد: • داراي حداقل یک کلید کاندید باشد.

- 
- همه خصیصههاي آن غیرقابل تجزیه باشند (جدول باید فاقد خصیصههاي مرکب باشد)
- همه خصـیصـههاي آن تک مقداري باشـند (جدول باید فاقد خصـیصـههاي چند مقداري باشد)

واضـح اسـت که جدول مطرح شـده یعنی جدول A در فرم اول نرمال قرار **ندارد**. و باید با حذف خصیصههاي چند مقداري آن یعنی صفت 2A در نرمال فرم اول قرار بگیرد.

$$
\begin{array}{c|c|c|c|c} \hline \text{XID} & X_1 & A_1 & A_2 & BXID \\ \hline & A & \text{if } A & \text{if } A & \text{if } A \\\hline \end{array}
$$

**توجه:** یکی از روشهاي حذف خصـیصـههاي چند مقداري از یک جدول غیرنرمال و تبدیل آن به جداول نرمال به اینصــورت اســت که جدول غیرنرمال به دو جدول تجزیه شــود و کلید کاندید جدول غیرنرمال به عنوان کلید خارجی در جدول دوم دیگري تعریف شـود و صـفت چند مقداري نیز در آن درج شود، به صورت زیر:

**مدل طراحی نرمال:**

$$
\begin{array}{c|c|c}\n \hline\n \text{XID} & A_2 \\
 \hline\n \text{AA}_2 & \text{XID} & X_1 & A_1 & BXID \\
 \hline\n \text{AA}_2 & \text{A}_2 & \text{A}_2 & \text{A}_2 & \text{A}_1 \\
 \end{array}
$$

**توجه:** در حال حاضــر جدول A در نرمال فرم اول قرار دارد و همچنین جدول 2AA در نرمال فرم اول قرار دارد.

**توجه:** کلید کاندید جدول A صفت (XID (است. **توجه:** کلید کاندید جدول 2AA صفات (2A , XID (یعنی تمام کلید است. **توجه:** تجزیه در نرمالسـازي یعنی **دوري** و **دوسـتی**، دور هسـتن یعنی دو جدول شـدن، اما دوسـت هم هســتن یعنی توســط تعریف کلید خارجی الحاق پذیر هم هســتن و توســط عمل الحاق همان جدول پایه ایجاد میگردد. **توجـه:** همـانطور کـه واضـــح اســــت، طراحی جـدول A در گزینـه چهـارم بـه صـــورت در نظر گرفته شده است، همچنین طراحی جدول 2AA در گزینه چهارم 1 1 (BXID , A , X , XID(A در نظر گرفته شـده اسـت که مطابق آنچه بیان کردیم، طراحی درسـتی 2 2 به صـورت ( A,XID (AA اسـت. بنابراین پُرواضـح اسـت که گزینه چهارم پاسـخ سـوال اسـت. شـاید این سـوال در ذهن شـما

شـکل بگیرد که چرا در گزینهي چهارم، جدول A به صـورت 1 (BXID , A , XID(A آمده اسـت و سـتون 1X جا افتاده اسـت! پاسـخ این اسـت که گزینه چهارم در صـورت سـوال اصـلی سـنجش خطاي حروفچینی داشته است و صحیح آن همان (A(XID , X1 , A1 , BXID)است.

## **وابستگی وجودي**

اگر در یـک بـانـک اطلاعـاتی، وجود یـک موجودیـت، وابســـتـه بـه موجودیـت دیگري بـاشـــد کـه در صــورت حذف و تغییر موجودیت اصــلی یعنی موجودیت قوي این موجودیت نیز تغییر کند، این نوع وابسـتگی را وابسـتگی وجودي گفته و به پدیده وابسـته، **موجودیت ضـعیف** گویند. همچنین **موجودیـت ضــعیف** کلیـد **موجودیـت قوي** را در بر دارد تـا هرگونـه تغییر یـا حـذف در موجودیـت قوي به موجودیت ضعیف اعمال شود. **توجه:** موجودیت ضعیف با دو مستطیل تو در تو نمایش داده میشود. بخشـی از مدل EER رسـم شـده در صـورت سـوال، یک رابطه یک به چند بین دو موجودیت قوي و ضعیف را نشان میدهد. که در ادامه فرآیند نگاشت آن به مدل رابطهاي را شرح میدهیم.

**مدل تحلیل:**

$$
\begin{array}{c}\n\text{(YID)} \\
\hline\n\text{(B)} \\
\hline\n\text{(0,n)} \\
\text{(0,n)} \\
\text{(1,1)} \\
\text{(1,1)} \\
\text{(1,1)} \\
\text{(1,2)} \\
\text{(2,1)} \\
\text{(3,2)} \\
\text{(4,3)} \\
\text{(5,4)} \\
\text{(6,4)} \\
\text{(7,4)} \\
\text{(8,4)} \\
\text{(9,5)} \\
\text{(1,1)} \\
\text{(1,2)} \\
\text{(1,3)} \\
\text{(1,4)} \\
\text{(1,5)} \\
\text{(1,6)} \\
\text{(1,6)} \\
\text{(1,1)} \\
\text{(1,1)} \\
\text{(1,1)} \\
\text{(1,1)} \\
\text{(1,1)} \\
\text{(1,1)} \\
\text{(1,1)} \\
\text{(1,1)} \\
\text{(1,1)} \\
\text{(1,1)} \\
\text{(1,1)} \\
\text{(1,1)} \\
\text{(1,1)} \\
\text{(1,1)} \\
\text{(1,1)} \\
\text{(1,1)} \\
\text{(1,1)} \\
\text{(1,1)} \\
\text{(1,1)} \\
\text{(1,1)} \\
\text{(1,1)} \\
\text{(1,1)} \\
\text{(1,1)} \\
\text{(1,1)} \\
\text{(1,1)} \\
\text{(1,1)} \\
\text{(1,1)} \\
\text{(1,1)} \\
\text{(1,1)} \\
\text{(1,1)} \\
\text{(1,1)} \\
\text{(1,1)} \\
\text{(1,1)} \\
\text{(1,1)} \\
\text{(1,1)} \\
\text{(1,1)} \\
\text{(1,1)} \\
\text{(1,1)} \\
\text{(1,1)} \\
\text{(1,1)} \\
\text{(1,1)} \\
\text{(1,1)} \\
\text{(1,1)} \\
\text{(1,1)} \\
\text{(1,1)} \\
\text{(1,1)} \\
\text{(1,1)} \\
\text{(1,1)} \\
\text{(1,1)} \\
\text{(1,1)} \\
\text{(1,1)} \\
\text{(1,1)} \\
\text{(1,1)} \\
\text{(1,1)} \\
\text{(1,1)} \\
\text{(1,1)} \\
\text{(1,1)} \\
\text{(1,1)} \\
\text{(1,1)} \\
\text{(1,1)} \\
\text{(1,1)} \\
\text{(1,1)} \\
\text{(1,1)} \\
\text{(1,1)} \\
\text{(1,1)} \\
\text{(1,1)} \\
\text{(1,1)} \\
\text{(1,1)} \\
\text{(1,1)} \\
\text{(1,1)} \\
\text{(1,
$$

1 1 همانطور که در مدل طراحی قبلتر گفتیم، مدل طراحی جدول B به صــورت ( B , X , XID(B است.

$$
\begin{array}{c|c}\n \text{XID} & X_1 & B_1 \\
 \hline\n B & \downarrow \\
 \end{array}
$$

**توجه:** بنابراین صــفت XID **کلید موجودیت قوي** B و صــفت YID، **صــفت ممیزه موجودیت ضعیف** Y است. صفت ممیزه موجودیت ضعیف توسط نقطه چین نشان داده میشود. **توجه:** نماد خط مضاعف افقی نشانه اجباري بودن موجودیت چسبیده به آن است. **توجه:** نماد خط افقی نشانه اختیاري بودن موجودیت چسبیده به آن است. **توجه:** قید (N0, (نشـان میدهد که هر نمونه موجودیت از B حداقل با صـفر و حداکثر با N نمونه موجودیت از Y ارتباط دارد و قید (1,1) نشـان میدهد که هر نمونه موجودیت از Y حداقل با یک و حداکثر با یک نمونه موجودیت از B ارتباط دارد. **مدل طراحی**

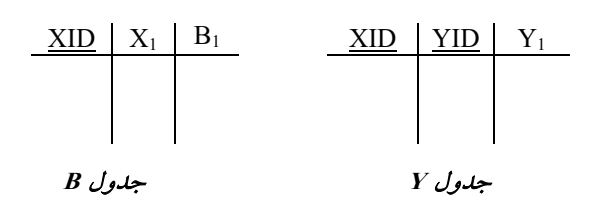

**توجه:** کلید کاندید جدول یک یعنی **موجودیت قوي** در جدول چند یعنی **موجودیت ضــعیف** به عنوان **کلید خارجی** تعریف میگردد. **توجه:** کلید کاندید جدول چند یعنی **موجودیت ضعیف** برابر ترکیب **کلید خارجی** و **صفت ممیزه** در جدول موجودیت ضعیف است. یعنی کلید کاندید جدول Y برابر (YID,XID (است. **توجه: صـفت ممیزه** یا **کلید جزئی** به طور سـراسـري در یک موجودیت ضـعیف یکتا نیسـت، بلکه فقط در بین نمونهها یا دستههایی که با موجودیت قوي ارتباط دارند، یکتا است. **توجه:** یک موجودیت ضعیف **همیشه** در ارتباطش با موجودیت قوي رابطه **اجباري** دارد.

## **تستهاي فصل چهارم: جبر رابطهاي**

**-84 با فرض وجود رابطههاي S و P و J و SPJ به صورت زیر: -(CITY,STATUS,SNAME,SID(S رابطه تولیدکنندگان شــامل شــماره تولیدکننده، نام تولیدکننده، وضعیت، شهر -(WEIGHT,PNAME,PID(P رابطه انواع قطعات شامل شماره قطعه، نام نوع قطعه، وزن -(CITY,JNAME,JID(J رابطه پروژهها شامل شماره پروژه، نام پروژه، شهر -(QTY,JID,PID,SID(SPJ رابطه قطعات تولیدشـده شـامل تعداد قطعه (QTY (تولیدشـده از نوع PID توسط تولیدکننده SID در پروژه JID کدام گزینه، جبر رابطهاي معادل شـماره تولیدکنندگانی اسـت که در همه پروژهها قطعه شـماره 100P را تولید کردهاند؟ (لازم به ذکر است \* عملگر الحاق طبیعی (Join Natural (است.)**  (مهندسی *IT*-دولتی 1401)

> $\Pi_{\leq SID>}(\sigma_{\leq PIPID - P100}(S*SPJ*J))$  ()  $\Pi$  <SID,JID >  $\left(\sigma_{\text{SPI,PID}} = \text{P100} (\text{SPI})\right) \div \Pi_{\text{~SID~}}(J)$  (Y  $\Pi_{\leq}$ SID,PID> $(SPI) \div \Pi_{\leq}$ PID> $\left(\sigma_{\leq}$ PJ,PID=P100 $(P)\right)$  (\*  $\Pi_{\leq SID>}( S ) - \Pi_{\leq SID>} \Big( \sigma_{SPI.PID = P100} ( SPI ) * J \Big)$  (\*

**عنوان کتاب:** پایگاه دادهها **مولف:** استاد خلیلیفر **ناشر:** انتشارات راهیان ارشد و دکتري آدرس سایت گروه بابان: khalilifar.ir

## **پاسخ تستهاي فصل چهارم: جبر رابطهاي**

**-84 گزینه (2) صحیح است.** 

جداول زیر را در نظر بگیرید:

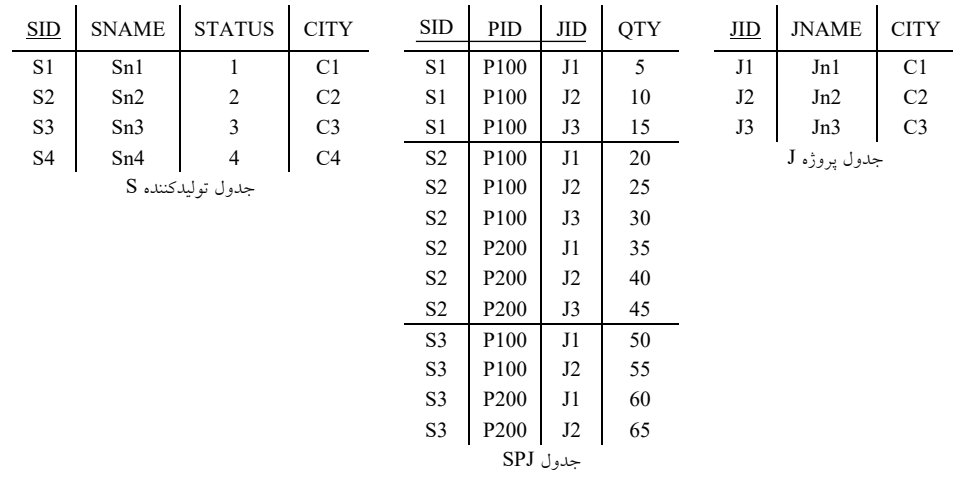

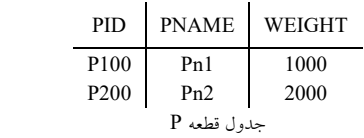

«کدام گزینه، جبر رابطهاي معادل شــماره تولیدکنندگانی اســت که در **همه** پروژهها قطعه شــماره 100P را تولید کردهاند؟»

پرسوجوي فوق توسط عملگر تقسیم در جبر رابطهاي قابل پیادهسازي است. مطابق تعریف عملگر تقسـیم در جبر رابطهاي، تمام خصـیصـههاي مقسـوم علیه باید در مقسـوم باشـد. به عبارت دیگر مجموعه صـفات مقسـوم علیه، زیر مجموعه، مجموعه صـفات مقسـوم باشـد. همچنین سـتونهاي حاصـل از عملگر تقسـ یم برابر تفاضـل سـتونهاي مقسـوم و مقسـوم علیه اسـت. همچنین سـطرهایی از جدول r در خروجی ظاهر میگردد که تمام اعضـاي جدول s را در کنار خود داشـته باشد.

**مثال:**

 $a \mid b \quad \div \quad \frac{b}{-} = \frac{a}{-}$  $\frac{a}{5} \frac{b}{7} \div \frac{b}{1} = \frac{a}{5}$  $\frac{a}{5} \begin{vmatrix} b & \frac{b}{1} \\ 7 & 1 \end{vmatrix}$ <br>5 1 2  $4 \mid 2$  $4 \overline{3}$  $\frac{1}{5}$  2 جدول **<sup>s</sup>**

جدول **r**

جدول SPJ که میگوید چه شماره تولیدکنندهاي، چه شماره قطعهاي، در چه شماره پروژهاي، تولید کردهاست، مقسوم است و جدول J با شرط «همه پروژهها» مقسوم علیه است. **گزینه دو م درسـت اسـت،** زیرا شـماره تولیدکنندگانی که قطعه شـماره 100P را در همه پروژه ها تولید کردهاند در خروجی قرار میدهد.

$$
\Pi_{<\text{SID,JID}>}\Big(\sigma_{\text{SPJ,PID}=P100}\left(\text{SPJ}\right)\Big)+\Pi_{<\text{JID}>}\left(\text{J}\right)
$$

 $\sigma$ SPJ.PID = P100<sup>(SPJ)</sup>

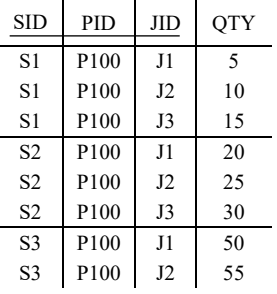

خروجی پرس وجوي تقسیم به صورت زیر است:

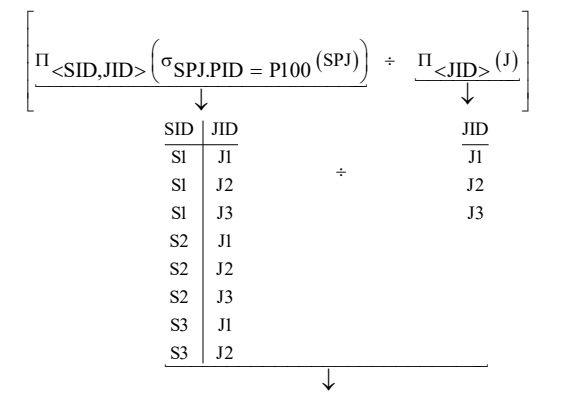

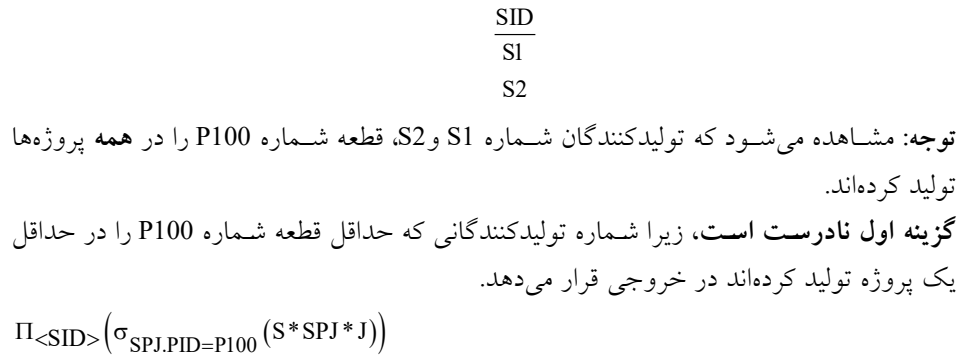

خروجی پرسوجوي داخلی به صورت زیر است:

 $\sigma_{\rm SPJ.PID=P100}^{\rm (S*SPJ*J)}$ 

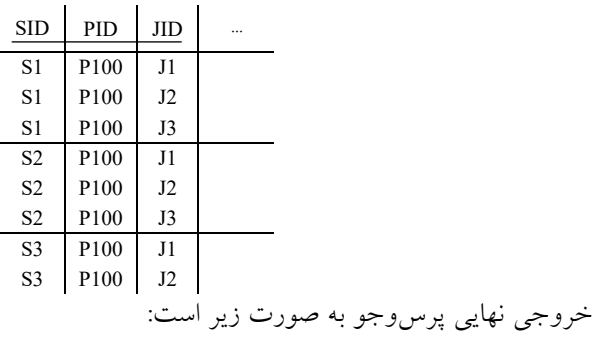

$$
\frac{\text{SID}}{\text{S1}}
$$
\n
$$
\frac{\text{S1}}{\text{S2}}
$$
\n
$$
\frac{\text{S2}}{\text{S3}}
$$

**گزینه سوم نادرست است،** زیرا خطاي نحوي دارد.

 $\Pi_{\leq}$ SID,PID> $(SPI) \div \Pi_{\leq}$ PID> $\left(\sigma_{SPI,PID=P100}(P)\right)$ اگر فرم اصلاح شده را به صورت زیر در نظر بگیریم، آنگاه شماره تولیدکنندگانی که حداقل قطعه شماره 100P را در حداقل یک پروژه تولید کرده اند در خروجی قرار میدهد.  $\Pi_{<\text{SID},\text{PID}>}(\text{SPI}) \div \Pi_{<\text{PID}>}\left(\sigma_{\text{SPI},\text{PID}= \text{P100}}\left(\text{SPI}\right)\right)$ 

خروجی پرس وجوي تقسیم به صورت زیر است:

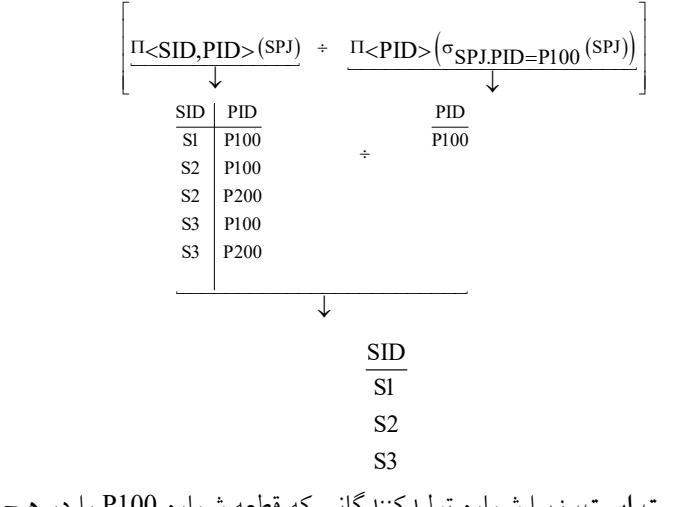

**گزینه چهارم نادرسـت اسـت،** زیرا شـماره تولیدکنندگانی که قطعه شـماره 100P را در هیچ پروژهاي تولید نکردهاند در خروجی قرار میدهد.

( ) ( SPJ.PID P100 ( ) ) SID SID <sup>S</sup> SPJ \* J <sup>=</sup> Π −Π σ <> <> پرسوجوي سمت راست عملگر تفاضل، شماره تولیدکنندگانی که حداقل قطعه شماره 100P را در حداقل یک پروژه تولید کردهاند در خروجی قرار میدهد. خروجی پرس وجوي تفاضل به صورت زیر است:

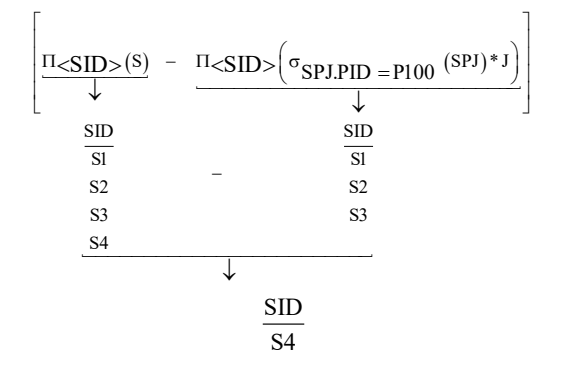

## **تستهاي فصل سوم: مدل رابطهاي**

85 – با توجه به نمودار ER زیر، کدام مورد، درست است؟

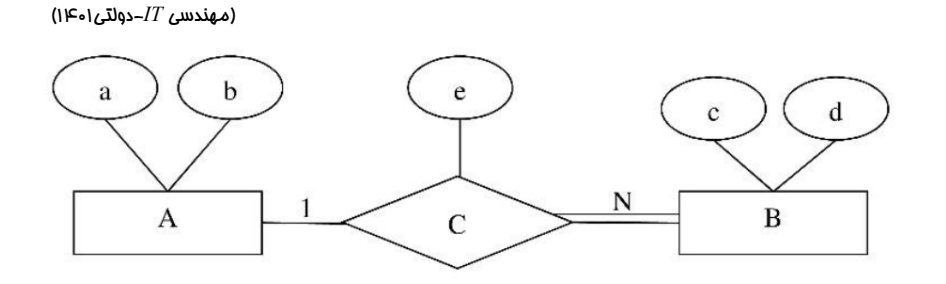

- 1) صفت e را میتوان به موجودیت A بدون از دست دادن اطلاعات منتقل کرد.
- 2) صــفت e را میتوان به هر کدام از دو موجودیت A یا B بدون از دســت دادن اطلاعات منتقل کرد.
	- 3) صفت e را میتوان به موجودیت B بدون از دست دادن اطلاعات منتقل کرد.
- 4) صــفت e را نمیتوان بدون از دســت دادن اطلاعات به هیچ کدام از موجودیتها منتقل کرد.

# **عنوان کتاب:** پایگاه دادهها **مولف:** استاد خلیلیفر **ناشر:** انتشارات راهیان ارشد و دکتري آدرس سایت گروه بابان: khalilifar.ir

## **پاسخ تستهاي فصل سوم: مدل رابطهاي**

**85 - گزینه (3) صحیح است.**

**نگاشت رابطه یک به چند بین دو موجودیت به مدل رابطهاي** مســـتقـل از اختیـاري یـا اجبـاري بودن موجودیـتهـا، هر موجودیـت بـه یـک جـدول تبـدیـل میگردد. و

کلید کلندید جدول یک در جدول چند به عنوان کلید خارجی تعریف می گردد. همچنین صـــفات متصل به **رابطه،** درون جدول چند **مستتر** میشود.

**روال نگاشت در حالت اجباري و اختیاري به صورت زیر است:**

**مدل تحلیل:**

**مدل طراحی:**

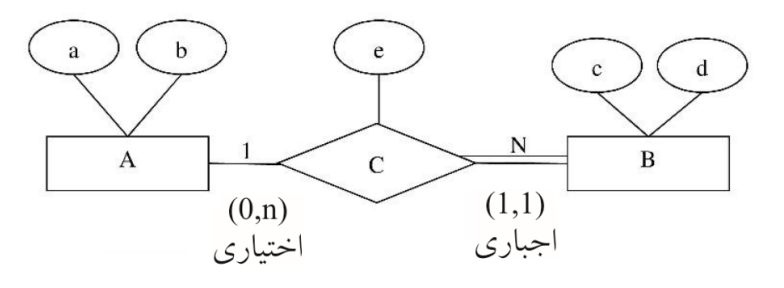

**توجه:** در شـکل صـورت سـوال صـفت کلید موجودیت A و B مشـخص نشـده اسـت. فرض کنیم صـفت a کلید موجودیت A و صـفت c کلید موجودیت B اسـت. البته این فرض در پاسـخ نهایی سوال اثري ندارد.

> **توجه:** نماد خط مضاعف افقی نشانه اجباري بودن موجودیت چسبیده به آن است. **توجه:** نماد خط افقی نشانه اختیاري بودن موجودیت چسبیده به آن است.

**توجه:** قید (N0, (نشـان میدهد که هر نمونه موجودیت از A حداقل با صـفر و حداکثر با N نمونه موجودیت از B ارتباط دارد و قید (1,1) نشــان میدهد که هر نمونه موجودیت از B حداقل با یک و حداکثر با یک نمونه موجودیت از A ارتباط دارد.

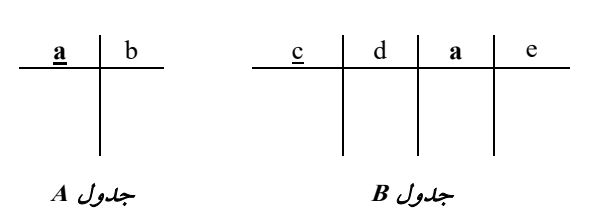

**توجـه:** کلیـد کـانـدیـد جـدول یـک یعنی **موجودیـت A** در جـدول چنـد یعنی **موجودیـت B** بـه عنوان

کلید خارجی تعریف میگردد. **توجه:** همچنین صفات متصل (e (به **رابطه،** درون جدول چند یعنی موجودیت B **مستتر** میشود. **توجـه:** کلیـد کـانـدیـد جـدول یـک یعنی **موجودیـت A** برابر همـان **کلیـد کـانـدیـد ســابق** در جـدول موجودیت A است. یعنی کلید کاندید جدول A برابر (a (است. **توجـه:** کلیـد کـانـدیـد جـدول چنـد یعنی **موجودیـت B** برابر همـان **کلیـد کـانـدیـد ســابق** در جـدول  $\rm\, (c)$  موجودیت B است. یعنی کلید کاندید جدول B برابر (c) است. **توجه:** همانطور که واضـح اسـت، طراحی جدول B در گزینه سـوم به صـورت (e,a,d,c(B در نظر گرفته شـده اسـت، که مطابق آنچه بیان کردیم، طراحی درسـتی اسـت. یعنی «صـفت e را میتوان به موجودیت B بدون از دسـت دادن اطلاعات منتقل کرد.»، بنابراین پُرواضـح اسـت که گزینه سـوم پاسخ سوال است.

#### **تستهاي فصل ششم: زبان SQL دستورات DML**

86 – جداول زیر را در نظر گرفته و سپس بگویید کدام گزینه توصیف کوئري زیر است؟ (مهندسی *IT*-دولتی 1401)

**((آدرس) Address و (نام شخص) Name و ( کد ملی ) SSN (Person) شخص) ((مدل)Model و ( سال) Year و ( شماره پلاك) License (Car) ماشین) (تصادف (Accident (License , Accident-date و Damage-Amount (خسارت میزان(( (مالک (Owner (SSN , License)**

Select P1.Name , P2.Name From Person P1, Person P2<br>Where ((Select Count (Damage-Amount) From Accident **Natural Join** Owner<br>Where P1.SSN = SSn) = (Select Count (Damage-Amount)<br>From Accident **Natural Join** Owner<br>Where P2.SSN = SSN))

- 1) نام زوج افرادي که تعداد تصادفهاي یکسان داشتهاند.
- 2) نام زوج افرادي که میزان خسارت تصادفهاي آنها یکسان بوده است.
	- 3) این پرسوجو از لحاظ نوشتاري یا منطقی خطا دارد.

4) نام زوج افرادي که ماشین آنها با هم تصادف کرده است.

**عنوان کتاب:** پایگاه دادهها **مولف:** استاد خلیلیفر **ناشر:** انتشارات راهیان ارشد و دکتري آدرس سایت گروه بابان: khalilifar.ir

## **پاسخ تستهاي فصل ششم: زبان SQL دستورات DML**

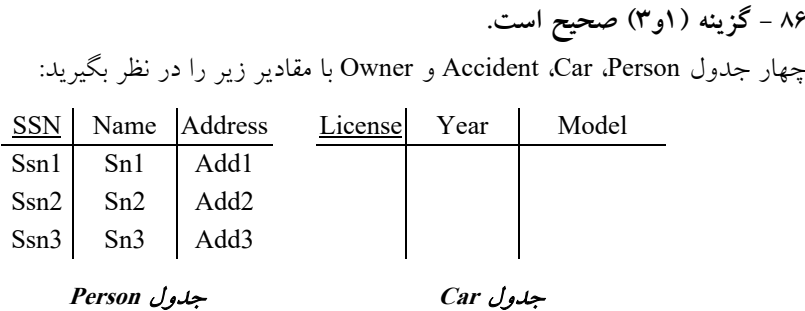

License accident-date damage-amount L1 95-01-1 10 L1 95-01-2 20 L2 95-02-1 30 L2 95-02-2 40 L3 95-03-1 50

#### جدول **Accident**

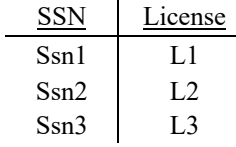

جدول **Owner**

**توجه:** دقت کنید که مطابق فرض سوال، ترکیب دو ستون License و date-accident هردو باهم به عنوان کلید کاندید جدول Accident مشـخص شـده اسـت، بنابراین نباید ترکیب این دو سـتون باهم سـطرهاي تکراري داشـته باشـد، پس یک خودرو (License (در یک تاریخ تصادف (date-accident ( نمیتواند بیش از یکبار تکرار شود، یعنی نباید دوبار و در دو سطر و بیشتر تکرار شود. پرسوجوي مطرح شده در صورت سوال به صورت زیر است:

Select P1.Name , P2.Name From Person P1, Person P2<br>Where ((Select Count (Damage-Amount) From Accident **Natural Join** Owner<br>Where P1.SSN = SSN) = (Select Count (Damage-Amount)<br>From Accident **Natural Join** Owner<br>Where P2.SSN = SSN)) بـا توجـه بـه جـداول فوق، خروجی جلوي عملگر From پس از انجـام عملگر ضـــرب دکـارتی بـه صورت زیر است:

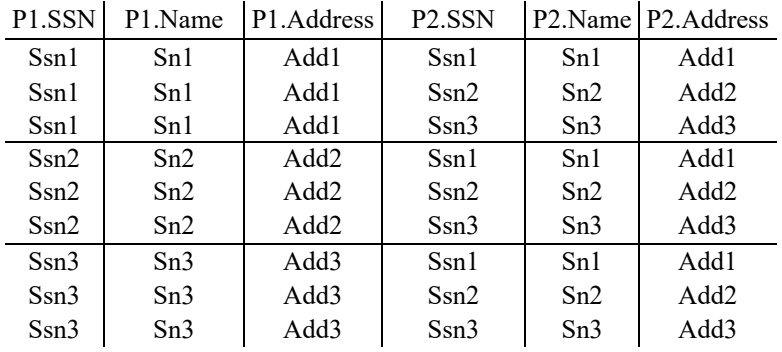

با توجه به وجود **عملگر تســاوي** و به **شــرط اتصــال زیر پرسوجوي داخلی به پرسوجوي خارجی**، زیر پرسوجوي داخلی فوق یک Subquery Correlated اسـت، یعنی به ازاي حرکت در هریـک از ســـطرهـاي پرس و جوي خـارجی، یـک بـار بـه طور کـامـل از ابتـدا تـا انتهـا زیر پرسوجوي داخلی اجرا و بر اساس شرطی که زیر پرسوجوي داخلی را به پرسوجوي خارجی متصل میکند، بررسـی انجام میشـود. مانند دو حلقه تو در تو، که به ازاي هربار اجراي حلقه خارجی، یک بار به طور کامل حلقه داخلی اجرا میگردد. به Where **P1**.SSN = SSN اتصـال شـرط با Select Count (Damage-Amount) پرسوجوي زیر پرسوجوي خارجی متصل شدهاست. به Where **P2**.SSN = SSN اتصـال شـرط با Select Count (Damage-Amount) پرسوجوي زیر پرسوجوي خارجی متصل شدهاست. Select P1.Name , P2.Name **:زیر فرم در where دستور توسط** From Person P1, Person P2

Where  $((...) = (...)$ براي هر ســطر از جدول حاصــل از ضــرب دکارتی 2P Person 1,P Person به طور همزمان شــرط شــــرط و ) Person P1, Person P2 جــدول بــه اتصــــال شــــرط (Where P1.SSN = SSN SSN = SSN2.P Where) شـرط اتصـال به جدول 2P Person 1,P Person ( بررسـی میشـود. اگر به برقرار Select Count (Damage-Amount) = Select Count (Damage-Amount) تســـاوي همزمـان طور

بود، آنگـاه ســـطر مورد نظر از جـدول حـاصـــل از ضـــرب دکـارتی 2P Person 1,P Person انتخـاب میگردد و این رویه براي تک تک سطرهاي جدول حاصل از ضرب دکارتی 2P Person 1,P Person ، تا به انتهاي جدول ادامه پیدا میکند.

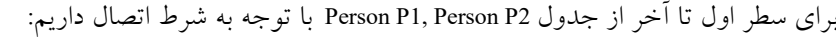

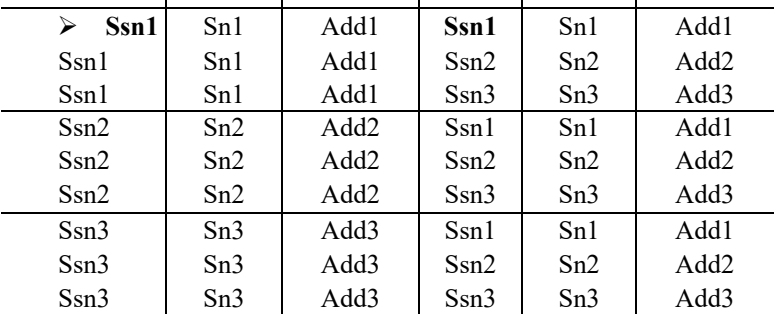

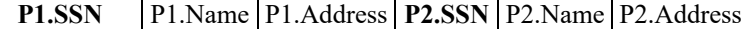

با توجه به جداول فوق، خروجی دستور (Select Count (Damage-Amount با شـرط اتصـال

Where P1.SSN SSN Ssn1 به صورت زیر است: <sup>=</sup>

#### Select Count (Damage-Amount) From Accident **Natural Join** Owner Where **P1**.SSN = SSN

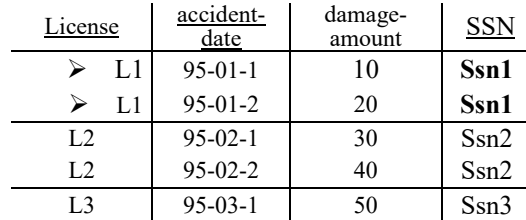

با توجه به جداول فوق، خروجی دسـتور (Select Count (Damage-Amount با شـرط اتصـال Where P2.S8 $\widetilde{\mathsf{N}} = \mathsf{SSN}$ به صورت زیر است:

Ssn1

#### Select Count (Damage-Amount) From Accident **Natural Join** Owner Where **P2**.SSN = SSN

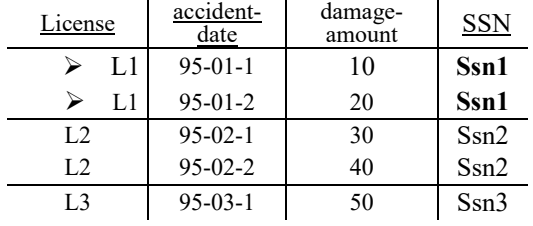

مطـابق پرسوجوي خـارجی مقـدار **1Ssn** از ســـطر اول جـدول حـاصـــل از ضـــرب دکـارتی 2P Person 1,P Person برداشـته میشـود و داخل دو جدول زیرپرسوجوي **داخلی** مقایسـه میشـود. که به ازاي آن 2 تصـادف براي سـمت 1P و 2 تصـادف براي سـمت 2P وجود دارد. مقدار 2 در هر دو طرف تسـاوي برابر اسـت، پس سـطر اول حاصـل از ضـرب دکارتی 2P Person 1,P Person در خروجی قرار میگیرد. این رویـه براي تـک تـک ســـطرهـاي جـدول تـا بـه انتهـاي جـدول ادامـه پیـدا می کند. **توجه:** عملگر join Natural در برخی نسخههاي SQL پشتیبانی نمیشود. و به جاي آن عملگرهاي Jion و Join Inner البته با عملکرد تا حدي مشــابه پشــتیبانی میشــود. بنابراین گزینه ســوم هم میتواند پاسخ سوال باشد. بنابراین پرسوجوي مطرح شـده در صـورت سـوال ممکن اسـت در برخی کامپایلرهاي SQL خطاي نحوي داشته باشد، که فرم اصلاح شده آن به صورت زیر است: Select P1.Name , P2.Name From Person P1 , Person P2 Where ((Select Count (Damage-Amount) From Accident **Join** Owner on Accident.License = Owner.License Where P1.SSN **=** SSn) = Select Count (Damage-Amount) From Accident **Join** Owner on Accident.License = Owner.License Where  $P2.SSN = SSN$ ) خروجی نهایی یعنی «نام زوج افرادي که تعداد تصادفهاي یکسان داشتهاند.» به صورت زیر است: P1.Name P2.Name  $Sn1$  Sn1  $Sn1$   $Sn2$  $Sn2$   $Sn1$ 

 $Sn3$  Sn3 **توجه:** سـازمان سـنجش آموزش کشـور، در کلید اولیه خود، گزینه اول را به عنوان پاسـخ اعلام کرده بود. اما در کلید نهایی نظر خود را عوض کرد و گزینه اول و سـوم را به عنوان پاسـخ اعلام کرد، که کار درستی بوده است.

 $Sn2$   $Sn2$